Enumeration and extension of non-equivalent deterministic update schedules in Boolean networks

Lilian Salinas1*,*⇤

joint work with Julio Aracena<sup>2,\*</sup>, Eduardo Palma

1. Deparment of Computer Science, U. de Concepción. 2. Depto. Ing. Matemática, U. de Concepción

Research stay august 2016–january 2017, funded by Labex project and Université de Nice

#### January 4<sup>th</sup>, 2017

<span id="page-0-0"></span> $\Omega$ 

#### **Contents**

1 [Boolean network](#page-2-0)

#### 2 [Motivation](#page-28-0)

3 [Update digraph](#page-33-0)

#### **[Problem](#page-58-0)**

#### 5 [Algorithm](#page-65-0)

- **•** [Reduce](#page-83-0)
- [Divide an Conquer](#page-86-0)
- [Example](#page-98-0)

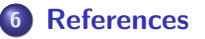

<span id="page-1-0"></span> $\leftarrow$ 

# Boolean Network as model of a GRN

A genetic regulatory network consists of a set of genes, proteins, small molecules, and their mutual interactions.

#### Elements:

Vertex  $=$  A gene or a gene product. **States** = 1 (activated), 0 (inactivated). **Interaction Graph**  $=$  Interaction of genes and genes products each other. Activation function  $=$  Regulation function. **Iteration**  $=$  parallel (in the most cases).  $Attractors = Cellular$  phenotypes and mitotic cycles.

<span id="page-2-0"></span>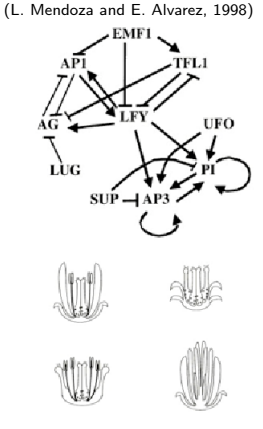

# Boolean Networks A finite set *V* of *n* element and *n* states variables  $x_v \in \{0, 1\}$ ,  $v \in V$

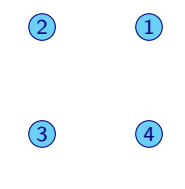

4 0 8

 $\sim$ 

医间周

<span id="page-3-0"></span>э

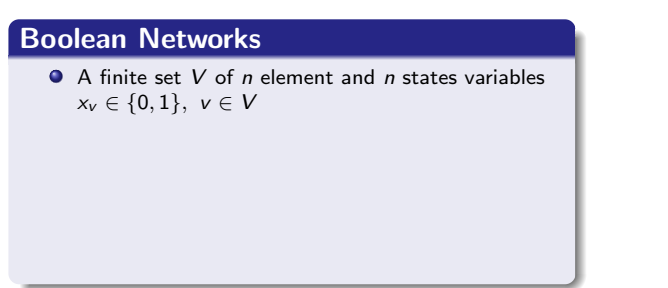

э

<span id="page-4-0"></span> $2990$ 

 $\circled{3}$ 

4 0 8

医间周

 $\begin{array}{c} 2 \end{array}$ 

#### Boolean Networks

- A finite set *V* of *n* element and *n* states variables  $x_v \in \{0, 1\}$ ,  $v \in V$
- A global activation function

$$
F=(f_v)_{v\in V}:\{0,1\}^n\to\{0,1\}^n
$$

**•** Composed by local activation functions  $f_v: \{0,1\}^n \to \{0,1\}$ 

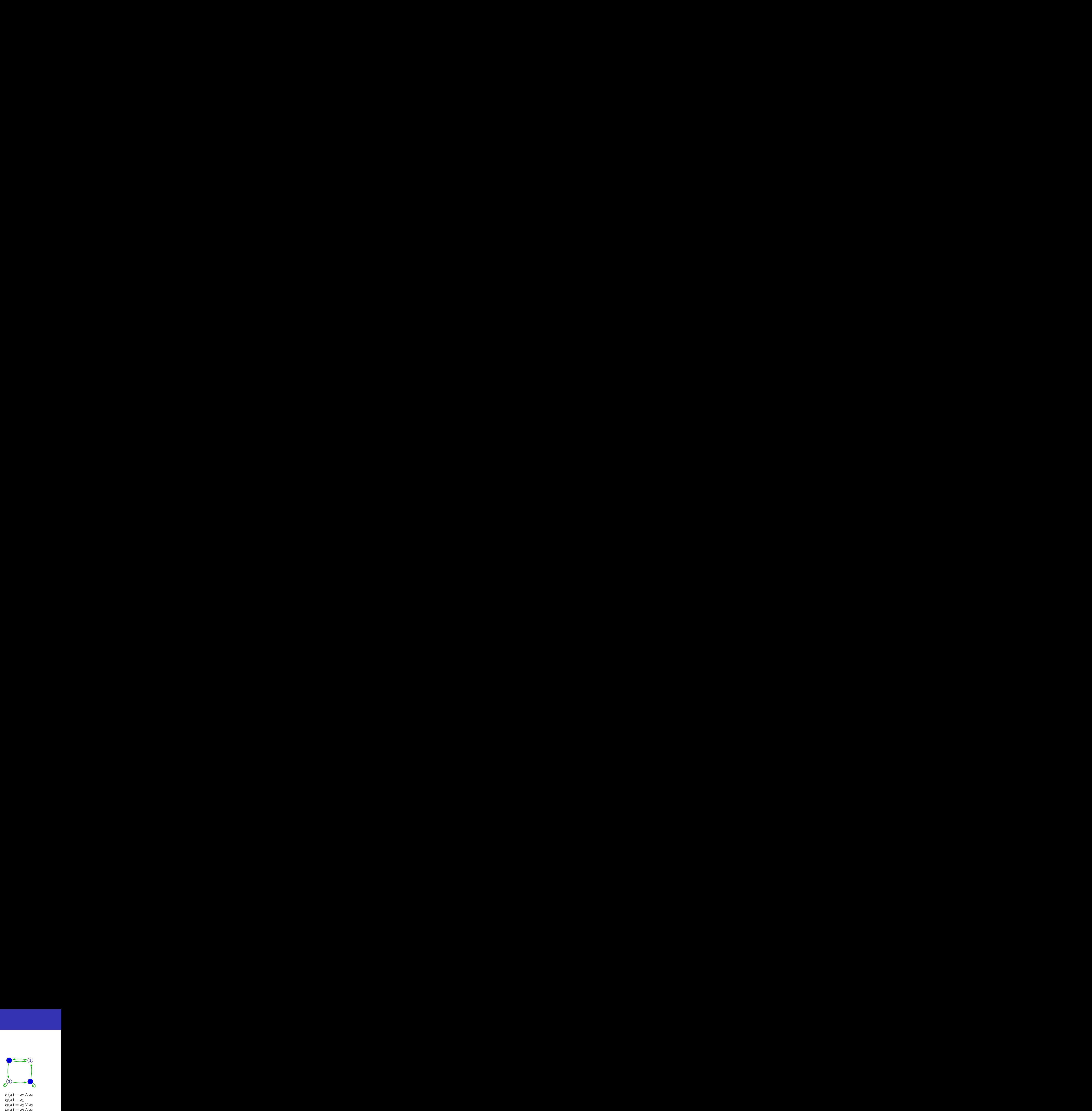

<span id="page-5-0"></span>メス 国家

4日 8

#### Boolean Networks

- A finite set *V* of *n* element and *n* states variables  $x_v \in \{0, 1\}$ ,  $v \in V$
- A global activation function

$$
F=(f_v)_{v\in V}:\{0,1\}^n\to\{0,1\}^n
$$

- **•** Composed by local activation functions  $f_v: \{0,1\}^n \to \{0,1\}$
- $\bullet$  Schedule  $s: V \rightarrow \{1, \ldots, n\}$

 $s(2) = 1$   $s(1) = 1$  $s(4) =$  $s(1) = 1$ <br>2<br>2<br>2<br>2<br>4  $3$   $\rightarrow$   $4$  $f_1(x) = x_2 \wedge x_4$  $f_2(x) = x_1$  $f_3(x) = x_2 \vee x_3$  $f_4(x) = x_3 \wedge x_4$ *s* = *{*1*,* 2*,* 3*,* 4*}*

<span id="page-6-0"></span> $\langle \bigcap \mathbb{P} \rangle$   $\rightarrow$   $\langle \bigcap \mathbb{P} \rangle$   $\rightarrow$   $\langle \bigcap \mathbb{P} \rangle$ 

4 0 8

#### Boolean Networks

- A finite set *V* of *n* element and *n* states variables  $x_v \in \{0, 1\}, v \in V$
- A global activation function

$$
F=(f_v)_{v\in V}:\{0,1\}^n\to\{0,1\}^n
$$

- **•** Composed by local activation functions  $f_v: \{0,1\}^n \to \{0,1\}$
- $\bullet$  Schedule  $s: V \rightarrow \{1, \ldots, n\}$

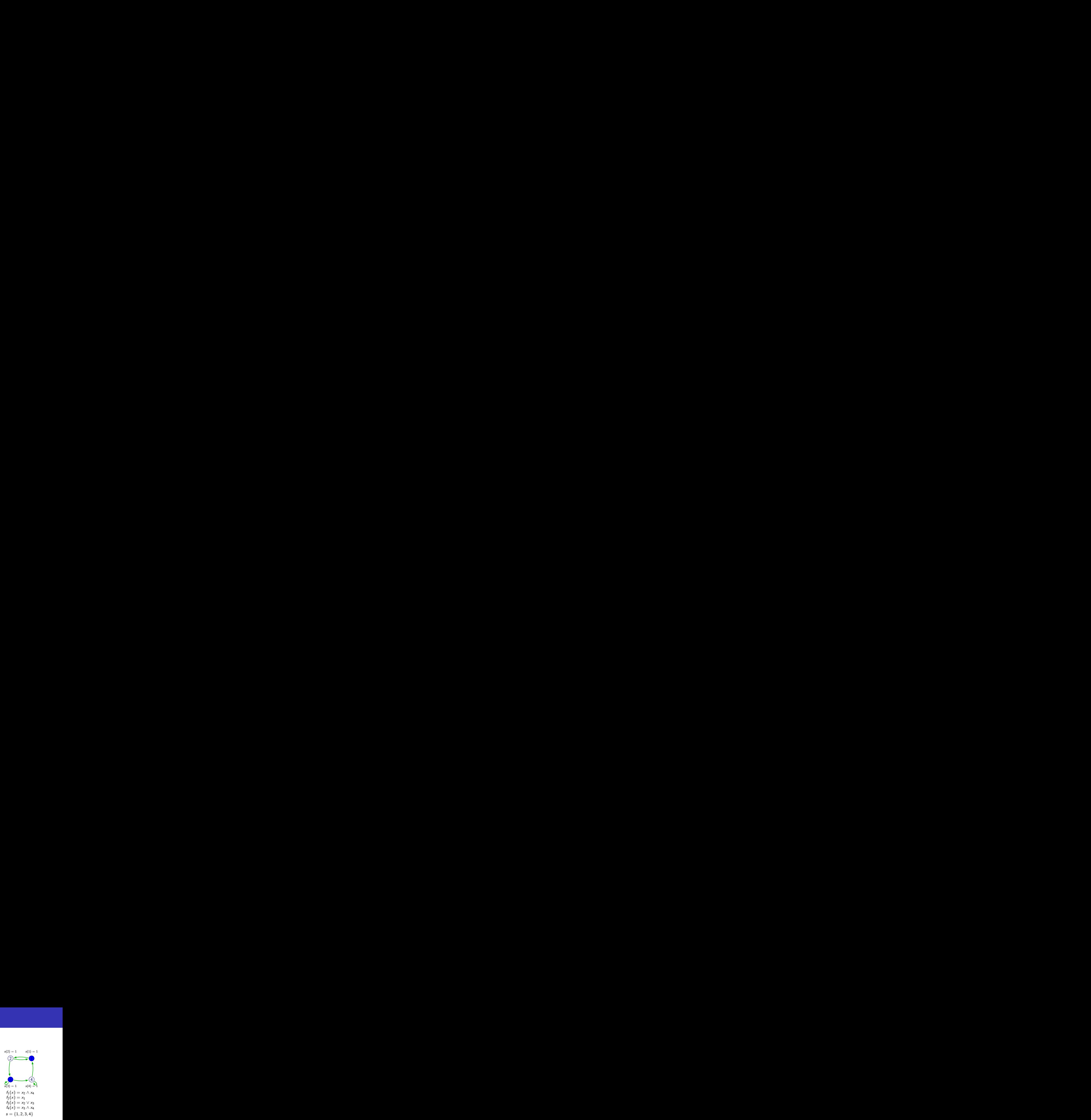

<span id="page-7-0"></span>→ イ母 ト イヨ ト イヨ ト

4 0 8

#### Boolean Networks

- A finite set *V* of *n* element and *n* states variables  $x_v \in \{0, 1\}, v \in V$
- A global activation function

$$
F=(f_v)_{v\in V}:\{0,1\}^n\to\{0,1\}^n
$$

- **•** Composed by local activation functions  $f_v: \{0,1\}^n \to \{0,1\}$
- $\bullet$  Schedule  $s: V \rightarrow \{1, \ldots, n\}$

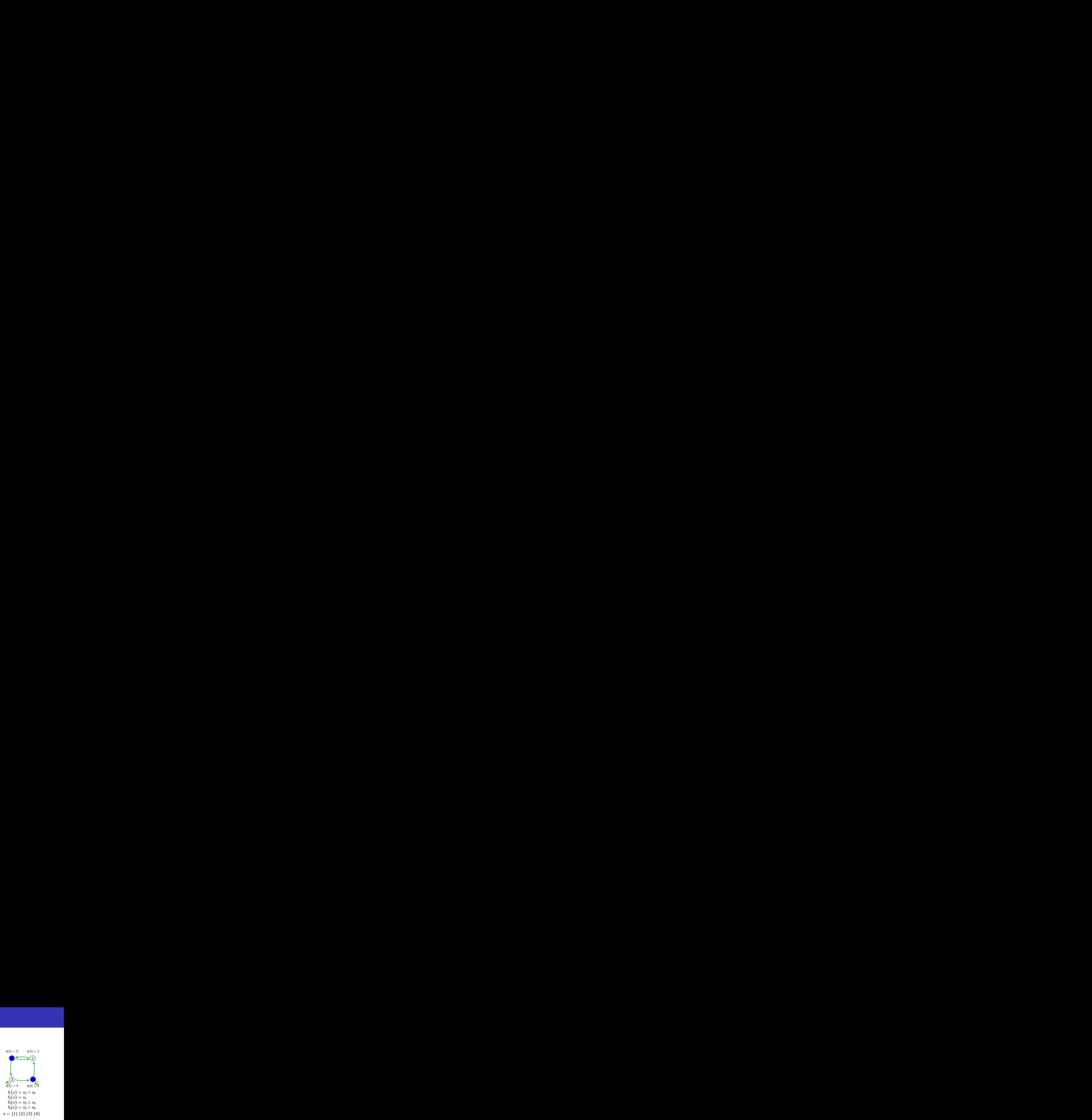

<span id="page-8-0"></span> $\langle \bigcap \mathbb{P} \rangle$   $\rightarrow$   $\langle \bigcap \mathbb{P} \rangle$   $\rightarrow$   $\langle \bigcap \mathbb{P} \rangle$ 

4 0 8

#### Boolean Networks

- A finite set *V* of *n* element and *n* states variables  $x_v \in \{0, 1\}, v \in V$
- A global activation function

$$
F=(f_v)_{v\in V}:\{0,1\}^n\to\{0,1\}^n
$$

- **•** Composed by local activation functions  $f_v: \{0,1\}^n \to \{0,1\}$
- $\bullet$  Schedule  $s: V \rightarrow \{1, \ldots, n\}$

 $s(2) = 2$   $s(1) = 1$  $=$  3  $s(1) = 1$  $3$   $\rightarrow$   $4$  $f_1(x) = x_2 \wedge x_4$  $f_2(x) = x_1$  $f_3(x) = x_2 \vee x_3$  $f_4(x) = x_3 \wedge x_4$ *s* = *{*1*} {*2*} {*3*} {*4*}*

<span id="page-9-0"></span> $\langle \bigcap \mathbb{P} \rangle$   $\rightarrow$   $\langle \bigcap \mathbb{P} \rangle$   $\rightarrow$   $\langle \bigcap \mathbb{P} \rangle$ 

4 0 8

#### Boolean Networks

- A finite set *V* of *n* element and *n* states variables  $x_v \in \{0, 1\}, v \in V$
- A global activation function

$$
F=(f_v)_{v\in V}:\{0,1\}^n\to\{0,1\}^n
$$

- **•** Composed by local activation functions  $f_v: \{0,1\}^n \to \{0,1\}$
- $\bullet$  Schedule  $s: V \rightarrow \{1, \ldots, n\}$

 $s(2) = 2$   $s(1) = 1$  $=$  3  $s(1) = 1$  $3$   $\rightarrow$   $4$  $f_1(x) = x_2 \wedge x_4$  $f_2(x) = x_1$  $f_3(x) = x_2 \vee x_3$  $f_4(x) = x_3 \wedge x_4$ *s* = *{*1*} {*2*} {*3*} {*4*}*

<span id="page-10-0"></span> $\langle \bigcap \mathbb{P} \rangle$   $\rightarrow$   $\langle \bigcap \mathbb{P} \rangle$   $\rightarrow$   $\langle \bigcap \mathbb{P} \rangle$ 

4 0 8

#### Boolean Networks

- A finite set *V* of *n* element and *n* states variables  $x_v \in \{0, 1\}, v \in V$
- A global activation function

$$
F=(f_v)_{v\in V}:\{0,1\}^n\to\{0,1\}^n
$$

- **•** Composed by local activation functions  $f_v: \{0,1\}^n \to \{0,1\}$
- $\bullet$  Schedule  $s: V \rightarrow \{1, \ldots, n\}$

 $s(2) = 2$   $s(1) = 1$  $s(3) = 3$   $s(4) = 4$  $s(1) = 1$  $3 - 4$  $f_1(x) = x_2 \wedge x_4$  $f_2(x) = x_1$  $f_3(x) = x_2 \vee x_3$  $f_4(x) = x_3 \wedge x_4$ *s* = *{*1*} {*2*} {*3*} {*4*}*

<span id="page-11-0"></span>→ イ母 ト イヨ ト イヨ ト

4 0 8

#### Boolean Networks

- A finite set *V* of *n* element and *n* states variables  $x_v \in \{0, 1\}, v \in V$
- A global activation function

$$
F=(f_v)_{v\in V}:\{0,1\}^n\to\{0,1\}^n
$$

- **•** Composed by local activation functions  $f_v: \{0,1\}^n \to \{0,1\}$
- $\bullet$  Schedule  $s: V \rightarrow \{1, \ldots, n\}$

 $s(2) = 2$   $s(1) = 1$  $s(3) = 3$   $s(4) = 4$  $s(1) = 1$  $3 - 4$  $f_1(x) = x_2 \wedge x_4$  $f_2(x) = x_1$  $f_3(x) = x_2 \vee x_3$  $f_4(x) = x_3 \wedge x_4$ *s* = *{*1*} {*2*} {*3*} {*4*}*

<span id="page-12-0"></span>→ イ母 ト イヨ ト イヨ ト

4 0 8

#### Boolean Networks

- A finite set *V* of *n* element and *n* states variables  $x_v \in \{0, 1\}, v \in V$
- A global activation function

$$
F=(f_v)_{v\in V}:\{0,1\}^n\to\{0,1\}^n
$$

**•** Composed by local activation functions  $f_v: \{0,1\}^n \to \{0,1\}$ 

• Schedule 
$$
s: V \rightarrow \{1, ..., n\}
$$

 $s(2) = 2$   $s(1) = 2$  $= 1$   $s(4) =$  $2 \rightarrow 1$  $3$   $\rightarrow$   $4$  $f_1(x) = x_2 \wedge x_4$  $f_2(x) = x_1$  $f_3(x) = x_2 \vee x_3$  $f_4(x) = x_3 \wedge x_4$ *s* = *{*3*,* 4*} {*1*,* 2*}*

<span id="page-13-0"></span>伊 ▶ ヨ ヨ ▶ ヨ ヨ ▶

4日 8

#### Boolean Networks

- A finite set *V* of *n* element and *n* states variables  $x_v \in \{0, 1\}, v \in V$
- A global activation function

$$
F=(f_v)_{v\in V}:\{0,1\}^n\to\{0,1\}^n
$$

- **•** Composed by local activation functions  $f_v: \{0,1\}^n \to \{0,1\}$
- $\bullet$  Schedule  $s: V \rightarrow \{1, \ldots, n\}$

 $s(2) = 2$   $s(1) = 2$  $s(3) = 1$   $s(4)$  $2 \rightarrow 1$  $3 - 4$  $f_1(x) = x_2 \wedge x_4$  $f_2(x) = x_1$  $f_3(x) = x_2 \vee x_3$  $f_4(x) = x_3 \wedge x_4$ *s* = *{*3*,* 4*} {*1*,* 2*}*

<span id="page-14-0"></span> $\langle \bigcap \mathbb{P} \rangle$   $\rightarrow$   $\langle \bigcap \mathbb{P} \rangle$   $\rightarrow$   $\langle \bigcap \mathbb{P} \rangle$ 

4 0 8

#### Boolean Networks

- A finite set *V* of *n* element and *n* states variables  $x_v \in \{0, 1\}, v \in V$
- A global activation function

$$
F = (f_v)_{v \in V} : \{0,1\}^n \to \{0,1\}^n
$$

- **•** Composed by local activation functions  $f_v: \{0,1\}^n \to \{0,1\}$
- $\bullet$  Schedule  $s: V \rightarrow \{1, \ldots, n\}$

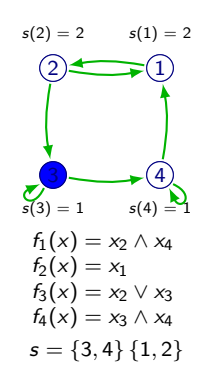

<span id="page-15-0"></span>→ イ母 ト イヨ ト イヨ ト

4 0 8

# Dynamical behavior

The iteration of the Boolean network is given by:

$$
x_v^{k+1} = f_v(x_u^{l_u}: u \in V), \quad l_u = \begin{cases} k & \text{if } s(v) \le s(u) \\ k+1 & \text{if } s(v) > s(u) \end{cases}
$$

<span id="page-16-0"></span>4日)

# Dynamical behavior

The iteration of the Boolean network is given by:

$$
x_v^{k+1} = f_v(x_u^{l_u}: u \in V), \quad l_u = \begin{cases} k & \text{if } s(v) \le s(u) \\ k+1 & \text{if } s(v) > s(u) \end{cases}
$$

#### Dynamical behavior

 $F^s: \{0,1\}^n \to \{0,1\}^n$ 

$$
f_v^s(x) = f_v(g_{v,u}^s(x)) : u \in V), \quad g_{v,u}^s(x) = \begin{cases} x_u & \text{if } s(v) \le s(u) \\ f_u^s(x) & \text{if } s(v) > s(u) \end{cases}
$$

<span id="page-17-0"></span>4日 8

$$
s_1 = \{1, 2, 3, 4\}
$$

$$
f_1^{s_1}(x) = x_2 \land x_4
$$

$$
f_2^{s_1}(x) = x_1
$$

$$
f_3^{s_1}(x) = x_2 \vee x_3
$$
  

$$
f_4^{s_1}(x) = x_3 \wedge x_4
$$

<span id="page-18-0"></span>4日 8

$$
s_1 = \{1, 2, 3, 4\} \qquad s_2 = \{1\} \{2\} \{3\} \{4\}
$$
\n
$$
f_1^{s_1}(x) = x_2 \wedge x_4
$$
\n
$$
f_2^{s_1}(x) = x_1
$$
\n
$$
f_3^{s_1}(x) = x_2 \vee x_3
$$
\n
$$
f_4^{s_1}(x) = x_3 \wedge x_4
$$

<span id="page-19-0"></span> $\leftarrow$  $\rightarrow$ 

$$
s_1 = \{1, 2, 3, 4\} \qquad s_2 = \{1\} \{2\} \{3\} \{4\}
$$
\n
$$
f_1^{s_1}(x) = x_2 \wedge x_4 \qquad f_1^{s_2}(x) = x_2 \wedge x_4
$$
\n
$$
f_2^{s_1}(x) = x_1
$$
\n
$$
f_3^{s_1}(x) = x_2 \vee x_3
$$
\n
$$
f_4^{s_1}(x) = x_3 \wedge x_4
$$

<span id="page-20-0"></span>4日)

$$
s_1 = \{1, 2, 3, 4\} \qquad s_2 = \{1\} \{2\} \{3\} \{4\}
$$
\n
$$
f_1^{s_1}(x) = x_2 \wedge x_4 \qquad f_1^{s_2}(x) = x_2 \wedge x_4
$$
\n
$$
f_2^{s_1}(x) = x_1 \qquad f_2^{s_2}(x) = x_2 \wedge x_4
$$
\n
$$
f_3^{s_1}(x) = x_2 \vee x_3
$$
\n
$$
f_4^{s_1}(x) = x_3 \wedge x_4
$$
\n
$$
s_1^{s_2}(x) = x_4 \wedge x_5
$$

<span id="page-21-0"></span> $\leftarrow$ 

$$
s_1 = \{1, 2, 3, 4\} \qquad s_2 = \{1\} \{2\} \{3\} \{4\}
$$
\n
$$
f_1^{s_1}(x) = x_2 \wedge x_4 \qquad f_1^{s_2}(x) = x_2 \wedge x_4
$$
\n
$$
f_2^{s_1}(x) = x_1 \qquad f_2^{s_2}(x) = x_2 \wedge x_4
$$
\n
$$
f_3^{s_3}(x) = x_2 \vee x_3 \qquad f_3^{s_2}(x) = (x_2 \wedge x_4) \vee x_3
$$
\n
$$
f_4^{s_1}(x) = x_3 \wedge x_4
$$

<span id="page-22-0"></span> $\leftarrow$  $\rightarrow$ 

$$
s_1 = \{1, 2, 3, 4\} \qquad s_2 = \{1\} \{2\} \{3\} \{4\}
$$

$$
f_1^{s_1}(x) = x_2 \wedge x_4 \qquad f_1^{s_2}(x) = x_2 \wedge x_4
$$

$$
f_1^{s_1}(x) = x_2 \wedge x_4 \qquad f_1^{s_2}(x) = x_2 \wedge x_4 f_2^{s_1}(x) = x_1 \qquad f_2^{s_2}(x) = x_2 \wedge x_4 f_3^{s_1}(x) = x_2 \vee x_3 \qquad f_3^{s_2}(x) = (x_2 \wedge x_4) \vee x_3 f_4^{s_1}(x) = x_3 \wedge x_4 \qquad f_4^{s_2}(x) = ((x_2 \wedge x_4) \vee x_3) \wedge x_4
$$

<span id="page-23-0"></span>4日 8

$$
s_1 = \{1, 2, 3, 4\} \qquad s_2 = \{1\} \{2\} \{3\} \{4\} \qquad s_3 = \{3, 4\} \{1, 2\}
$$

$$
\begin{array}{ll}f_1^{\mathsf{s}_1}(x)=x_2\wedge x_4 & & f_1^{\mathsf{s}_2}(x)=x_2\wedge x_4\\ f_2^{\mathsf{s}_1}(x)=x_1 & & f_2^{\mathsf{s}_2}(x)=x_2\wedge x_4\\ f_3^{\mathsf{s}_1}(x)=x_2\vee x_3 & & f_3^{\mathsf{s}_2}(x)=(x_2\wedge x_4)\vee x_3\\ f_4^{\mathsf{s}_1}(x)=x_3\wedge x_4 & & f_4^{\mathsf{s}_2}(x)=((x_2\wedge x_4)\vee x_3)\wedge x_4\end{array}
$$

<span id="page-24-0"></span>4日)

$$
\begin{aligned} s_1 &= \{1,2,3,4\} & s_2 &= \{1\}\left\{2\}\left\{3\right\}\left\{4\right\} & s_3 &= \{3,4\}\left\{1,2\}\right\} \\ r_1^{s_1}(x) &= x_2 \wedge x_4 & r_1^{s_2}(x) &= x_2 \wedge x_4 \\ r_2^{s_1}(x) &= x_1 & r_2^{s_2}(x) &= x_2 \wedge x_4 \\ r_3^{s_1}(x) &= x_2 \vee x_3 & r_3^{s_2}(x) &= (x_2 \wedge x_4) \vee x_3 & r_3^{s_3}(x) &= x_2 \vee x_3 \\ r_4^{s_1}(x) &= x_3 \wedge x_4 & r_4^{s_2}(x) &= ((x_2 \wedge x_4) \vee x_3) \wedge x_4 & r_4^{s_3}(x) &= x_3 \wedge x_4 \end{aligned}
$$

<span id="page-25-0"></span>4日)

$$
s_1 = \{1, 2, 3, 4\} \t s_2 = \{1\} \{2\} \{3\} \{4\} \t s_3 = \{3, 4\} \{1, 2\}
$$
  

$$
f_1^{s_1}(x) = x_2 \wedge x_4 \t f_1^{s_2}(x) = x_2 \wedge x_4 \t f_2^{s_3}(x) = x_1 \t f_2^{s_4}(x) = x_2 \wedge x_4 \t f_2^{s_5}(x) = x_1
$$

$$
f_3^{s_1}(x) = x_2 \vee x_3
$$
  
\n
$$
f_3^{s_2}(x) = (x_2 \wedge x_4) \vee x_3
$$
  
\n
$$
f_3^{s_3}(x) = x_2 \vee x_3
$$
  
\n
$$
f_4^{s_1}(x) = x_3 \wedge x_4
$$
  
\n
$$
f_4^{s_2}(x) = ((x_2 \wedge x_4) \vee x_3) \wedge x_4
$$
  
\n
$$
f_4^{s_3}(x) = x_3 \wedge x_4
$$

<span id="page-26-0"></span>4日)

## **Dynamics**

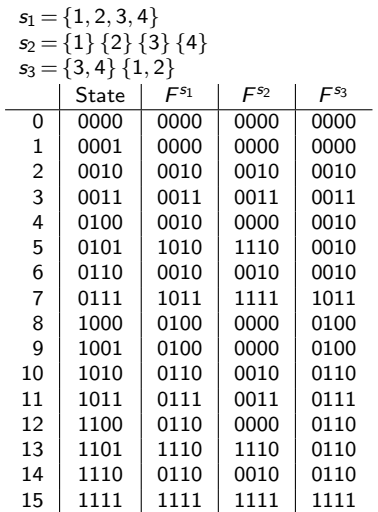

<span id="page-27-0"></span>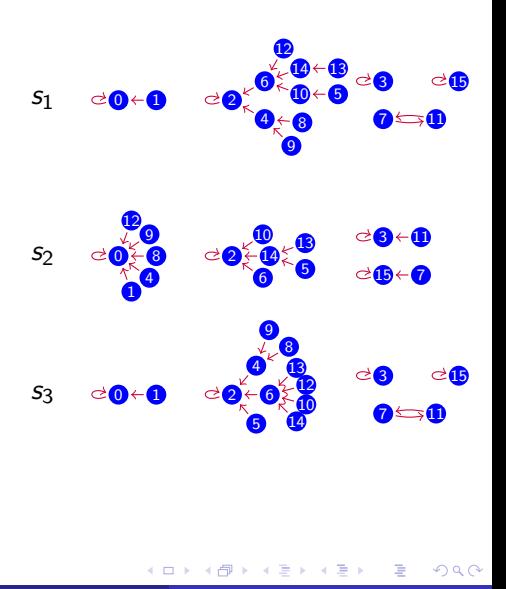

<span id="page-28-0"></span>• Does there exist two different update schedules  $s_1$ ,  $s_2$  such that the function F updated with  $s_1$  has the same dynamical behavior, that F updated with  $s<sub>2</sub>$ ?

- Does there exist two different update schedules  $s_1$ ,  $s_2$  such that the function F updated with  $s_1$  has the same dynamical behavior, that F updated with  $s<sub>2</sub>$ ?
- Does there exist two update schedules  $s_1$ ,  $s_2$  such that the function *F* updated with  $s_1$  has the same attractors that F updated with  $s_2$ ?

<span id="page-29-0"></span> $\Omega$ 

- Does there exist two different update schedules  $s_1$ ,  $s_2$  such that the function F updated with  $s_1$  has the same dynamical behavior, that F updated with  $s<sub>2</sub>$ ?
- Does there exist two update schedules  $s_1$ ,  $s_2$  such that the function *F* updated with  $s_1$  has the same attractors that F updated with  $s_2$ ?
- <span id="page-30-0"></span>Does there exist an update schedule *s* such that the function *F* updated with *s* does not have limit cycles?

- Does there exist two different update schedules  $s_1$ ,  $s_2$  such that the function F updated with  $s_1$  has the same dynamical behavior, that F updated with  $s<sub>2</sub>$ ?
- Does there exist two update schedules  $s_1$ ,  $s_2$  such that the function *F* updated with  $s_1$  has the same attractors that F updated with  $s_2$ ?
- Does there exist an update schedule *s* such that the function *F* updated with *s* does not have limit cycles?
- <span id="page-31-0"></span>Does there exist an update schedule *s* such that the function *F* updated with *s* has limit cycles?

- Does there exist two different update schedules  $s_1$ ,  $s_2$  such that the function F updated with  $s_1$  has the same dynamical behavior, that F updated with  $s<sub>2</sub>$ ?
- Does there exist two update schedules  $s_1$ ,  $s_2$  such that the function *F* updated with  $s_1$  has the same attractors that F updated with  $s_2$ ?
- Does there exist an update schedule *s* such that the function *F* updated with *s* does not have limit cycles?
- Does there exist an update schedule *s* such that the function *F* updated with *s* has limit cycles?
- <span id="page-32-0"></span>Does there exist an update schedule *s* such that given  $x^1, \ldots, x^k, y^1, \ldots, y^k \in \{0, 1\}^n$ ,  $F^s(x^i) = y^i$ ?

## Update digraph

A labeled digraph is a graph *G* with a label function *lab*, (*G, lab*) such that: *lab* :  $A(G) \rightarrow \{\oplus, \ominus\}$ 

We say that a labeled digraph is an update digraph if there exists  $s: V(G) \rightarrow \{1, \ldots, n\}$ , an update function such that:

<span id="page-33-0"></span>
$$
\forall (u,v) \in A(G), lab(u,v) = \oplus \Longleftrightarrow s(u) \geq s(v)
$$

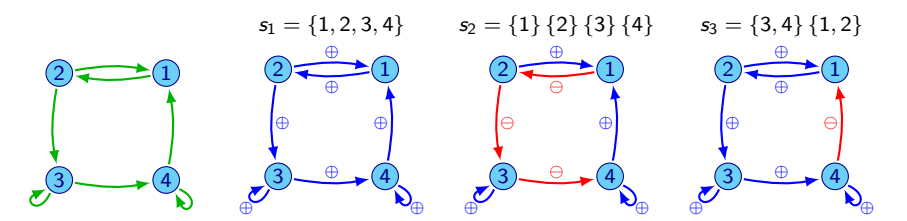

# Why are we interested in update digraphs?

#### Theorem (Aracena, Goles, Moreira, Salinas (2009))

<span id="page-34-0"></span>*Given two Boolean networks*  $N_1 = (F,s)$  *and*  $N_2 = (F,s')$  *which differ only in the update schedule. If the update digraphs associated to them are equal, then both networks have the same dynamical behavior.*

# Why are we interested in update digraphs?

#### Theorem (Aracena, Goles, Moreira, Salinas (2009))

*Given two Boolean networks*  $N_1 = (F,s)$  *and*  $N_2 = (F,s')$  *which differ only in the update schedule. If the update digraphs associated to them are equal, then both networks have the same dynamical behavior.*

$$
s = \{2\} \{1\} \{3\} \{4\} \text{ and } s' = \{2\} \{3\} \{1\} \{4\}
$$
\n
$$
2 \leftarrow 0
$$
\n
$$
3 \leftarrow 0
$$
\n
$$
3 \leftarrow 0
$$
\n
$$
4 \leftarrow 0
$$
\n
$$
4 \leftarrow 0
$$
\n
$$
4 \leftarrow 0
$$
\n
$$
4 \leftarrow 0
$$
\n
$$
4 \leftarrow 0
$$
\n
$$
4 \leftarrow 0
$$
\n
$$
4 \leftarrow 0
$$
\n
$$
4 \leftarrow 0
$$
\n
$$
4 \leftarrow 0
$$
\n
$$
4 \leftarrow 0
$$
\n
$$
4 \leftarrow 0
$$
\n
$$
4 \leftarrow 0
$$
\n
$$
4 \leftarrow 0
$$
\n
$$
4 \leftarrow 0
$$
\n
$$
4 \leftarrow 0
$$
\n
$$
4 \leftarrow 0
$$
\n
$$
4 \leftarrow 0
$$
\n
$$
4 \leftarrow 0
$$
\n
$$
4 \leftarrow 0
$$
\n
$$
4 \leftarrow 0
$$
\n
$$
4 \leftarrow 0
$$
\n
$$
4 \leftarrow 0
$$
\n
$$
4 \leftarrow 0
$$
\n
$$
4 \leftarrow 0
$$
\n
$$
4 \leftarrow 0
$$
\n
$$
4 \leftarrow 0
$$
\n
$$
4 \leftarrow 0
$$
\n
$$
4 \leftarrow 0
$$
\n
$$
4 \leftarrow 0
$$
\n
$$
4 \leftarrow 0
$$
\n
$$
4 \leftarrow 0
$$
\n
$$
4 \leftarrow 0
$$
\n
$$
4 \leftarrow 0
$$
\n
$$
4 \leftarrow 0
$$
\n
$$
4 \leftarrow 0
$$
\n
$$
4 \leftarrow 0
$$
\n
$$
4 \leftarrow 0
$$
\n
$$
4 \leftarrow 0
$$
\n
$$
4 \leftarrow 0
$$
\n
$$
4 \leftarrow 0
$$
\n
$$
4 \leftarrow 0
$$
\n

<span id="page-35-0"></span>Of this way, we say that two update schedules are equivalent if and only if they have the same update digraph.
#### Given a labeled digraph. Is it an update digraph?

<span id="page-36-0"></span> $\leftarrow$ 

- Given a labeled digraph. Is it an update digraph?
- <span id="page-37-0"></span>• If it is an update digraph. How do we find un update shedule with this update digraph?

- Given a labeled digraph. Is it an update digraph?
- If it is an update digraph. How do we find un update shedule with this update digraph?
- <span id="page-38-0"></span>How many non-equivalent update schedules are there? How many elements does each have?

- Given a labeled digraph. Is it an update digraph?
- If it is an update digraph. How do we find un update shedule with this update digraph?
- How many non-equivalent update schedules are there? How many elements does each have?
- <span id="page-39-0"></span>Given a certain dynamical property. Is there an equivalence class that holds it?

### Reverse Digraph

Given (*G, lab*) a labeled digraph, we define the reverse digraph as  $(G_r, lab_r)$ , where:  $V(G_r) = V(G)$  $A(G_r) = \{(u, v) / ((v, u) \in A(G) \land lab(v, u) = \Theta)\}$  $\vee$   $((u, v) \in A(G) \wedge lab(u, v) = \oplus)$  $lab_r(u, v) = \begin{cases} \ominus & (v, u) \in A(G) \land lab(v, u) = \ominus \\ \oplus & (v, u) = 0 \end{cases}$  $\oplus$  otherwise

<span id="page-40-0"></span>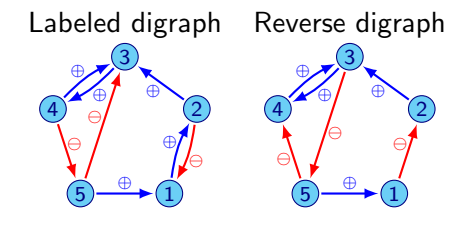

#### Reverse Path

A reverse path is a path in the reverse graph.

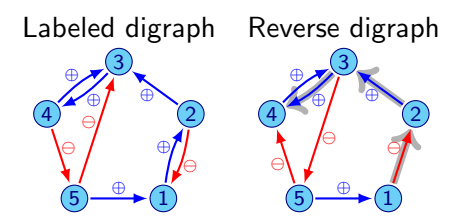

<span id="page-41-0"></span> $\leftarrow$ 

#### Reverse Path

A reverse path is a path in the reverse graph.

#### Negative Reverse Path

A negative reverse path is a path with an arc labeled  $\ominus$  in the reverse graph.

<span id="page-42-0"></span>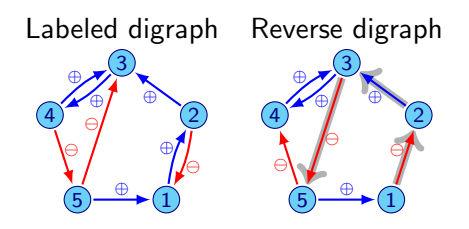

#### Forbidden cycle

A forbidden cycle is a cycle with an arc labeled  $\ominus$  in the reverse graph.

### Theorem (Montalva (2012))

*A labeled digraph is an update digraph if and only if there does not exist a forbidden cycle in its reverse digraph.*

<span id="page-43-0"></span>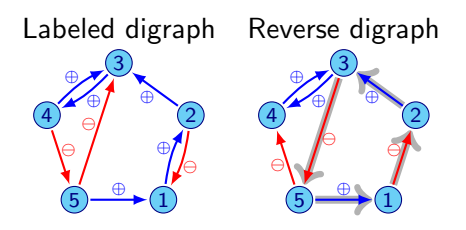

### *G* :

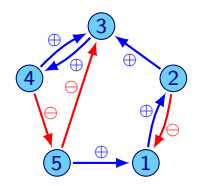

<span id="page-44-0"></span> $\leftarrow$ 

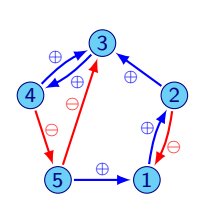

*G* :

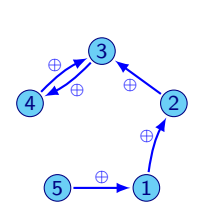

 $G_{\oplus}$  :

 $\leftarrow$ 

<span id="page-45-0"></span>つへへ

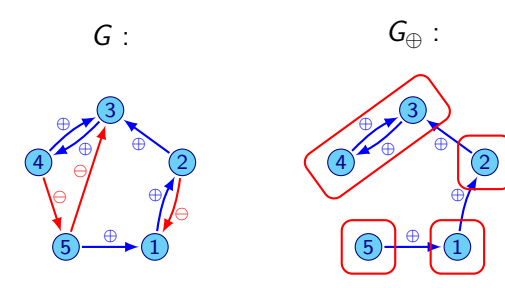

<span id="page-46-0"></span>つへへ

 $\leftarrow$   $\Box$ 

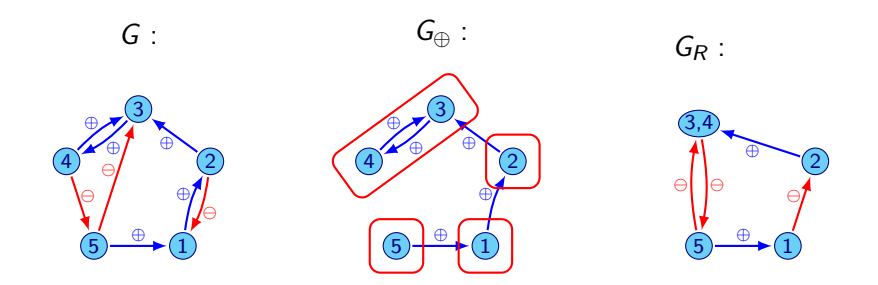

4日)

×

<span id="page-47-0"></span>つへへ

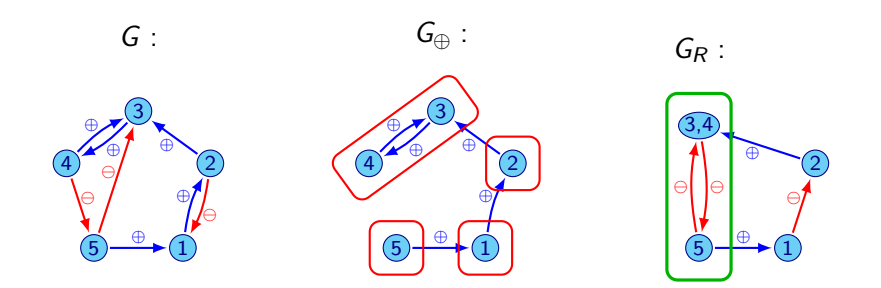

Forbidden cycle

<span id="page-48-0"></span>4日)

### How I find the update schedule of a label?

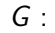

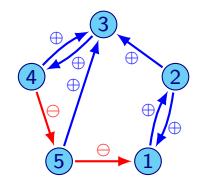

<span id="page-49-0"></span>Ð

### How I find the update schedule of a label?

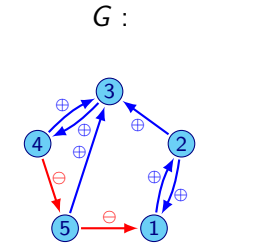

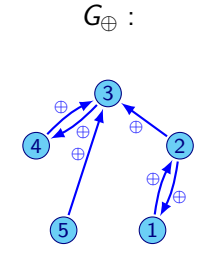

<span id="page-50-0"></span> $\Box$ 

### How I find the update schedule of a label?

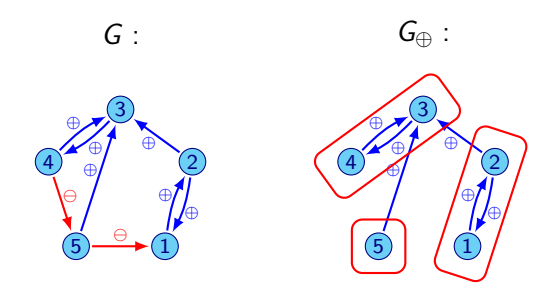

<span id="page-51-0"></span> $\Box$ 

# How I find the update schedule of a label?

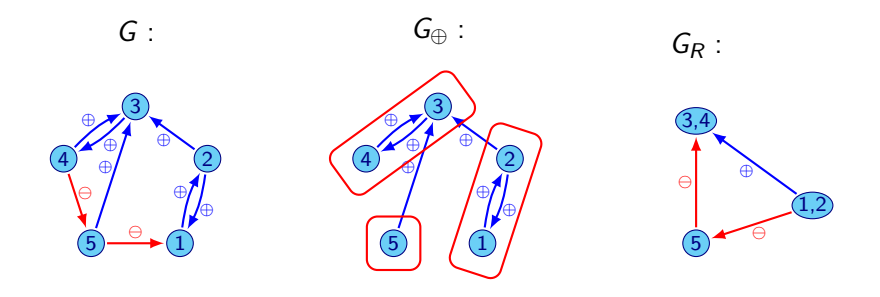

<span id="page-52-0"></span> $\leftarrow$ 

### How I find the update schedule of a label?

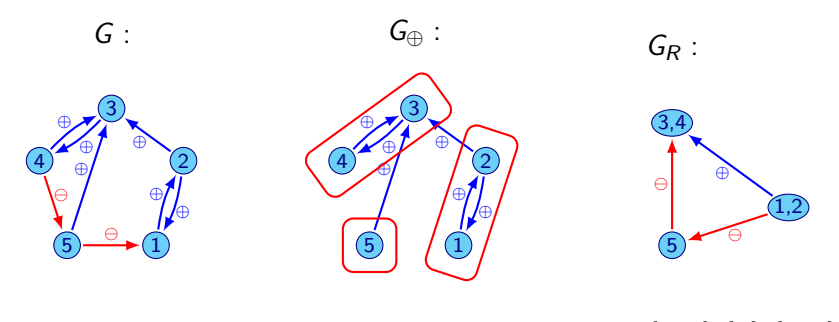

*s* = *{*3*,* 4*} {*5*} {*1*,* 2*}*

<span id="page-53-0"></span> $\leftarrow$ 

Does there exist an update schedule *s* such that given  $x^1, \ldots, x^k, y^1, \ldots, y^k \in \{0, 1\}^n$ ,  $F^s(x^i) = y^i$ ?

 $\leftarrow$ 

<span id="page-54-0"></span> $\Omega$ 

Does there exist an update schedule *s* such that given  $x^1, \ldots, x^k, y^1, \ldots, y^k \in \{0, 1\}^n$ ,  $F^s(x^i) = y^i$ ?

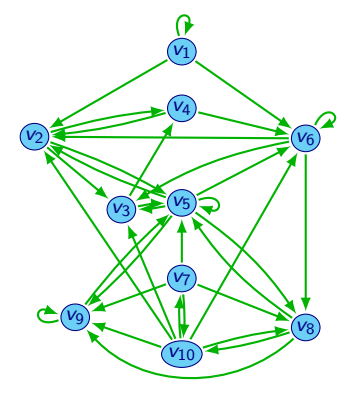

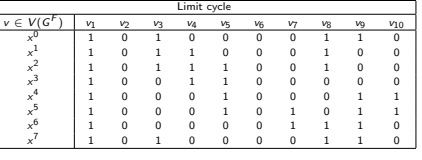

$$
\begin{array}{l} f_{r_1}(x) = x_{v_1}\\ f_{r_2}(x) = (\neg x_{v_1} \land \neg x_{v_{10}}) \land ([\neg x_{v_4} \land \neg x_{v_5}] \lor x_{v_6})\\ f_{r_3}(x) = (\neg x_{v_2} \land \neg x_{v_5} \land \neg x_{v_{10}}) \lor (x_{v_6} \land \neg x_{v_2} \land \neg x_{v_{10}})\\ f_{r_4}(x) = x_{v_3} \land \neg x_{v_2}\\ f_{r_5}(x) = (\neg x_{v_2} \land \neg x_{v_7} \land \neg (x_{v_8} \land x_{v_9})) \land (x_{v_3} \lor x_{v_5})\\ f_{r_6}(x) = (\neg x_{v_1} \land \neg x_{v_{10}}) \land ([\neg x_{v_4} \land \neg x_{v_5}] \lor [x_{v_6} \land \neg (x_{v_4} \land x_{v_5})])\\ f_{r_7}(x) = x_{v_1} \land \neg x_{v_{10}}) \lor x_{r_7} \lor (x_{v_6} \land \neg x_{v_{10}})\\ f_{r_8}(x) = (\neg x_{v_5} \land \neg x_{v_{10}}) \lor x_{r_7} \lor (x_{v_6} \land \neg x_{v_{10}})\\ f_{r_{9}}(x) = \neg x_{v_8} \lor (x_{v_8} \land x_{v_9} \land [x_{v_7} \lor x_{v_5} \lor x_{v_{10}}])\\ f_{r_{10}}(x) = \neg x_{v_7} \land \neg x_{v_8}\end{array}
$$

Fauré, A., Naldi, A., Chaouiya, C., and Thieffry, D. (2006). Dynamical analysis of a generic Boolean model for the control of the mammalian cell cycle. *B[ioi](#page-54-0)n[for](#page-56-0)[m](#page-53-0)[a](#page-54-0)[ti](#page-57-0)[cs](#page-58-0)*[,](#page-32-0) [2](#page-33-0)[2](#page-57-0)[,](#page-58-0) [12](#page-32-0)[4](#page-33-0)[–](#page-57-0)[1](#page-58-0)[31.](#page-0-0)

Lilian Salinas (U. Concepción) [Update schedules in Boolean networks](#page-0-0) Marseille 2017 15 / 31

<span id="page-55-0"></span>つくへ

Does there exist an update schedule *s* such that given  $x^1, \ldots, x^k, y^1, \ldots, y^k \in \{0, 1\}^n$ ,  $F^s(x^i) = y^i$ ?

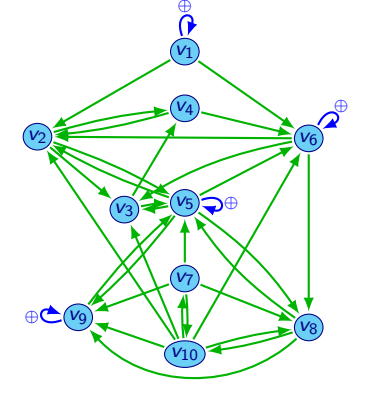

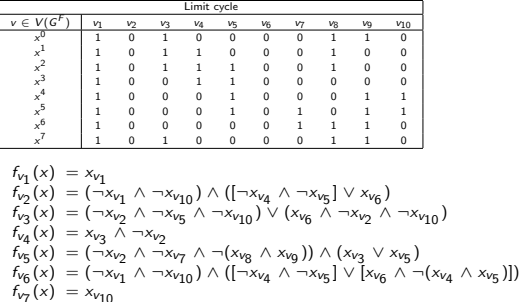

 $f'_{\nu_8}(x) = (\neg x_{\nu_5} \land \neg x_{\nu_{10}}) \lor x_{\nu_7} \lor (x_{\nu_6} \land \neg x_{\nu_{10}})$  $f_{v_0}(x) = -x_{v_8} \vee (x_{v_8} \wedge x_{v_9} \wedge [x_{v_7} \vee x_{v_8} \vee x_{v_{10}}])$ 

Fauré, A., Naldi, A., Chaouiya, C., and Thieffry, D. (2006). Dynamical analysis of a generic Boolean model for the control of the mammalian cell cycle. *B[ioi](#page-55-0)n[for](#page-57-0)[m](#page-53-0)[a](#page-54-0)[ti](#page-57-0)[cs](#page-58-0)*[,](#page-32-0) [2](#page-33-0)[2](#page-57-0)[,](#page-58-0) [12](#page-32-0)[4](#page-33-0)[–](#page-57-0)[1](#page-58-0)[31.](#page-0-0)

<span id="page-56-0"></span> $f_{V_{10}}(x) = -x_{V_7} \wedge -x_{V_8}$ 

Lilian Salinas (U. Concepción) [Update schedules in Boolean networks](#page-0-0) Marseille 2017 15 / 31

Does there exist an update schedule *s* such that given  $x^1, \ldots, x^k, y^1, \ldots, y^k \in \{0, 1\}^n$ ,  $F^s(x^i) = y^i$ ?

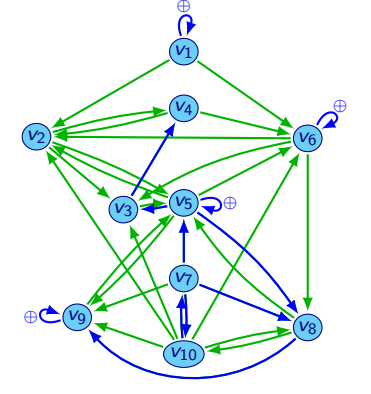

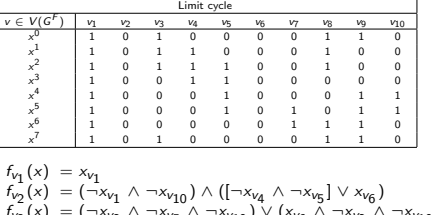

$$
\begin{array}{l}r_{1}(\gamma_{1}-\gamma_{v_{1}}\wedge-\gamma_{v_{10}})\wedge([\neg x_{v_{4}}\wedge\neg x_{v_{5}}]\vee x_{v_{6}})\\ f_{r_{2}}(x)=(\neg x_{v_{1}}\wedge\neg x_{v_{2}}\wedge\neg x_{v_{10}})\vee(x_{v_{6}}\wedge\neg x_{v_{2}}\wedge\neg x_{v_{10}})\\ f_{r_{4}}(x)=x_{v_{2}}\wedge\neg x_{v_{2}}\wedge\neg x_{v_{10}})\\ f_{r_{5}}(x)=(\neg x_{v_{2}}\wedge\neg x_{v_{7}}\wedge\neg (x_{v_{8}}\wedge x_{v_{9}}))\wedge(x_{v_{3}}\vee x_{v_{5}})\\ f_{r_{6}}(x)=(\neg x_{v_{1}}\wedge\neg x_{v_{10}})\wedge([\neg x_{v_{4}}\wedge\neg x_{v_{10}}]\vee[x_{v_{6}}\wedge\neg (x_{v_{4}}\wedge x_{v_{5}})])\\ f_{r_{7}}(x)=x_{v_{10}}\\ f_{r_{8}}(x)=\neg x_{v_{8}}\vee(x_{v_{8}}\wedge x_{v_{9}}\wedge[x_{v_{7}}\vee x_{v_{5}}\vee x_{v_{10}}])\\ f_{r_{10}}(x)=\neg x_{v_{7}}\wedge\neg x_{v_{8}}\end{array}
$$

Fauré, A., Naldi, A., Chaouiya, C., and Thieffry, D. (2006). Dynamical analysis of a generic Boolean model for the control of the mammalian cell cycle. *B[ioi](#page-56-0)n[for](#page-58-0)[m](#page-53-0)[a](#page-54-0)[ti](#page-57-0)[cs](#page-58-0)*[,](#page-32-0) [2](#page-33-0)[2](#page-57-0)[,](#page-58-0) [12](#page-32-0)[4](#page-33-0)[–](#page-57-0)[1](#page-58-0)[31.](#page-0-0)

Lilian Salinas (U. Concepción) [Update schedules in Boolean networks](#page-0-0) Marseille 2017 15 / 31

<span id="page-57-0"></span>つくへ

<span id="page-58-0"></span>[Problem](#page-58-0)

# Update Digraph Extension Problem

#### UDE

Given a labeled digraph (*G, lab*), find the set *S*(*G, lab*) of all fully labeled extensions *lab'* of *lab* such that  $(G, \textit{lab}')$  is an update digraph.

[Problem](#page-59-0)

### **Complexity**

### **CUDE**

Given (*G, lab*) a labeled digraph, to determine the cardinality of the set *S*(*G, lab*).

<span id="page-59-0"></span> $\leftarrow$ 

[Problem](#page-60-0)

# **Complexity**

### **CUDE**

Given (*G, lab*) a labeled digraph, to determine the cardinality of the set *S*(*G, lab*).

#### Theorem

*CUDE is #P-complete*

<span id="page-60-0"></span> $-10.16$ 

Given a graph to determine the number of acyclic orientations is  $#P$ -complete

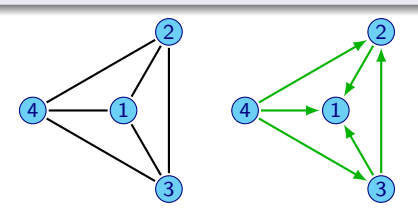

<span id="page-61-0"></span> $\leftarrow$ 

Given a graph to determine the number of acyclic orientations is  $#P$ -complete

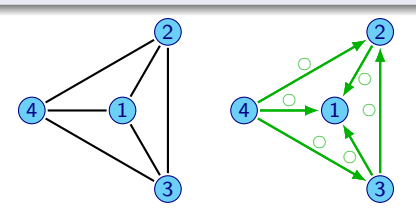

<span id="page-62-0"></span> $\leftarrow$ 

Given a graph to determine the number of acyclic orientations is  $#P$ -complete

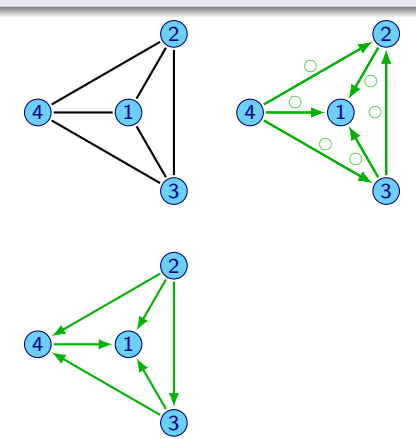

<span id="page-63-0"></span> $\leftarrow$ 

Given a graph to determine the number of acyclic orientations is  $#P$ -complete

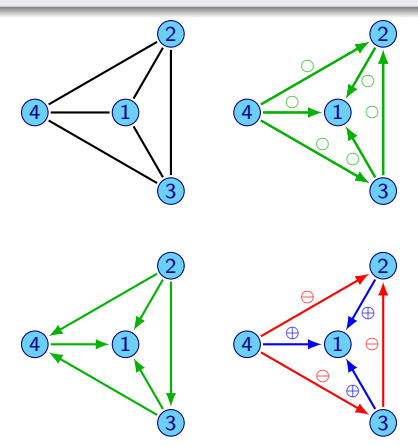

<span id="page-64-0"></span>**n** 

### Extension existence

#### Theorem (Extension)

<span id="page-65-0"></span>*Given G a digraph and G' a subdigraph of G. if*  $(G', lab')$  *is an update digraph, then there exists lab* :  $A(G) \rightarrow \{\oplus, \ominus\}$  such that  $(G, lab)$  is an  $u$ pdate digraph and lab $|_{A(G')}=$  lab $'$ .

#### Proposition

*Given a labeled digraph*  $(G, lab)$  *and an arc*  $(i, j)$  *with lab* $(i, j) = \bigcirc$ *:* 

- **•** If there exists a reverse path from i to j, then the arc  $(i, j)$  must be labeled  $\oplus$
- **•** If there exists a negative reverse path from j to i, then the arc  $(i, j)$  must be labeled  $\ominus$

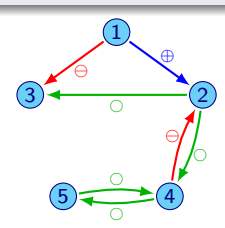

<span id="page-66-0"></span> $200$ 

4日 8

#### Proposition

*Given a labeled digraph*  $(G, lab)$  *and an arc*  $(i, j)$  *with lab* $(i, j) = \bigcirc$ *:* 

- $\bullet$  If there exists a reverse path from i to j, then the arc  $(i, j)$  must be labeled  $\oplus$
- **If there exists a negative reverse path from j to i, then the arc**  $(i, j)$  **must be labeled**  $\ominus$

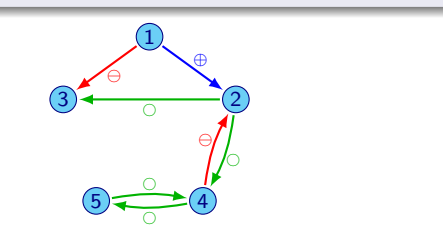

Matrix *M*

<span id="page-67-0"></span>4日 8

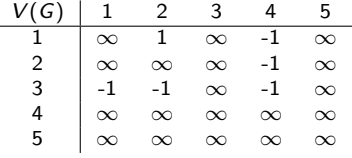

#### Proposition

*Given a labeled digraph*  $(G, lab)$  *and an arc*  $(i, j)$  *with lab* $(i, j) = \bigcirc$ *:* 

- $\bullet$  If there exists a reverse path from i to j, then the arc  $(i, j)$  must be labeled  $\oplus$
- **If there exists a negative reverse path from j to i, then the arc**  $(i, j)$  **must be labeled**  $\ominus$

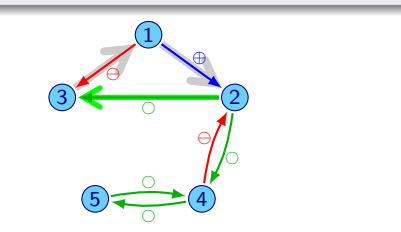

Matrix *M*

<span id="page-68-0"></span>4日 8

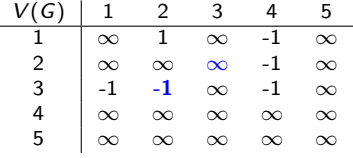

#### Proposition

*Given a labeled digraph*  $(G, lab)$  *and an arc*  $(i, j)$  *with lab* $(i, j) = \bigcirc$ *:* 

- $\bullet$  If there exists a reverse path from i to j, then the arc  $(i, j)$  must be labeled  $\oplus$
- **If there exists a negative reverse path from j to i, then the arc**  $(i, j)$  **must be labeled**  $\ominus$

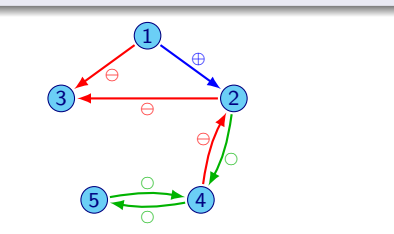

Matrix *M*

<span id="page-69-0"></span>4日 8

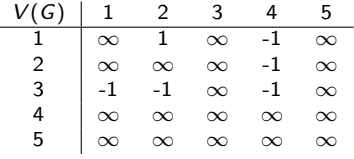

#### Proposition

*Given a labeled digraph*  $(G, lab)$  *and an arc*  $(i, j)$  *with lab* $(i, j) = \bigcirc$ *:* 

- $\bullet$  If there exists a reverse path from i to j, then the arc  $(i, j)$  must be labeled  $\oplus$
- **If there exists a negative reverse path from j to i, then the arc**  $(i, j)$  **must be labeled**  $\ominus$

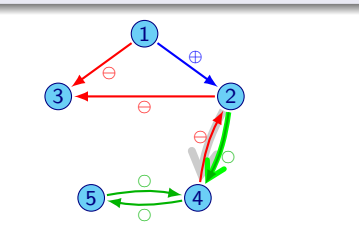

Matrix *M*

<span id="page-70-0"></span>4日 8

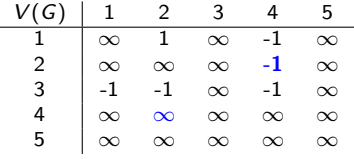

#### Proposition

*Given a labeled digraph*  $(G, lab)$  *and an arc*  $(i, j)$  *with lab* $(i, j) = \bigcirc$ *:* 

- $\bullet$  If there exists a reverse path from i to j, then the arc  $(i, j)$  must be labeled  $\oplus$
- **If there exists a negative reverse path from j to i, then the arc**  $(i, j)$  **must be labeled**  $\ominus$

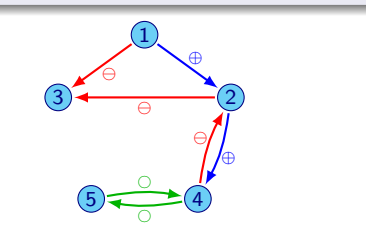

Matrix *M*

<span id="page-71-0"></span>4日 8

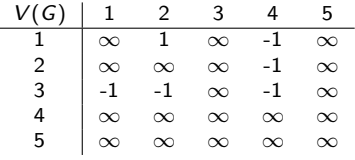
#### **Force**

#### Proposition

*Given a labeled digraph*  $(G, lab)$  *and an arc*  $(i, j)$  *with lab* $(i, j) = \bigcirc$ *:* 

- $\bullet$  If there exists a reverse path from i to j, then the arc  $(i, j)$  must be labeled  $\oplus$
- **If there exists a negative reverse path from j to i, then the arc**  $(i, j)$  **must be labeled**  $\ominus$

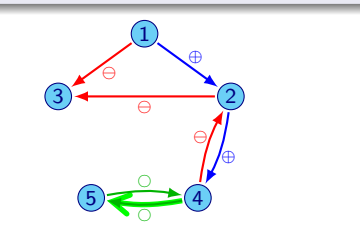

Matrix *M*

<span id="page-72-0"></span>4日 8

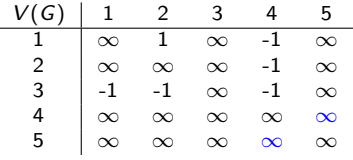

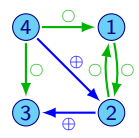

<span id="page-73-0"></span>∍

4日)

 $\sim$ 

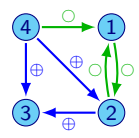

<span id="page-74-0"></span>∍

4日)

 $\sim$ 

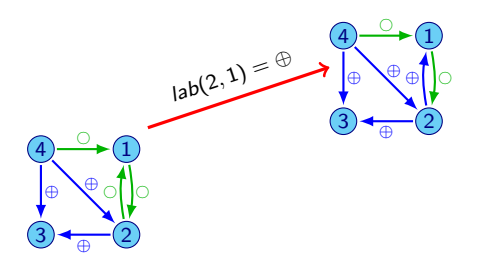

<span id="page-75-0"></span>∍

4日)

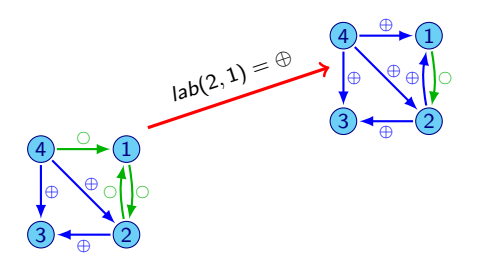

<span id="page-76-0"></span>∍

4日)

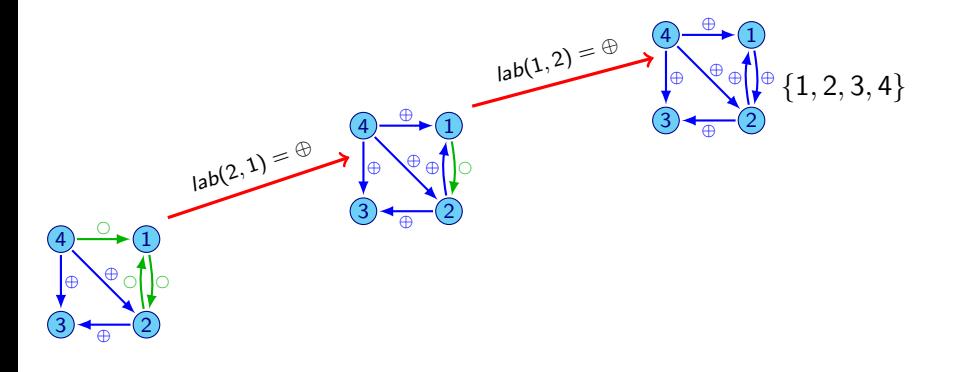

<span id="page-77-0"></span>∍

 $\leftarrow$ 

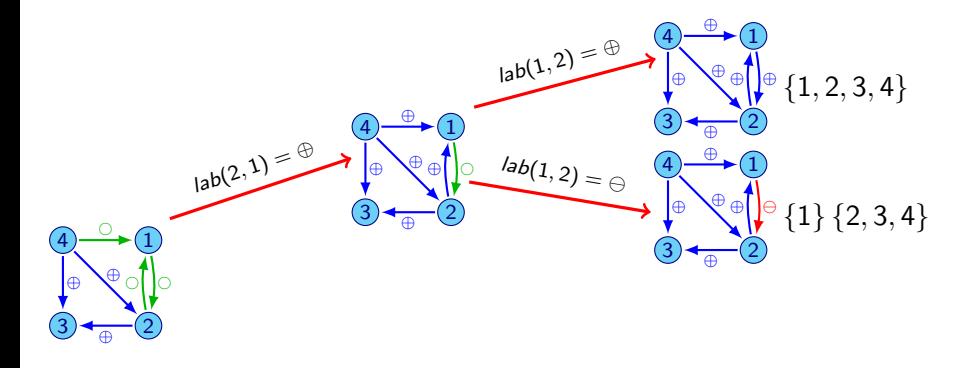

<span id="page-78-0"></span> $\leftarrow$ 

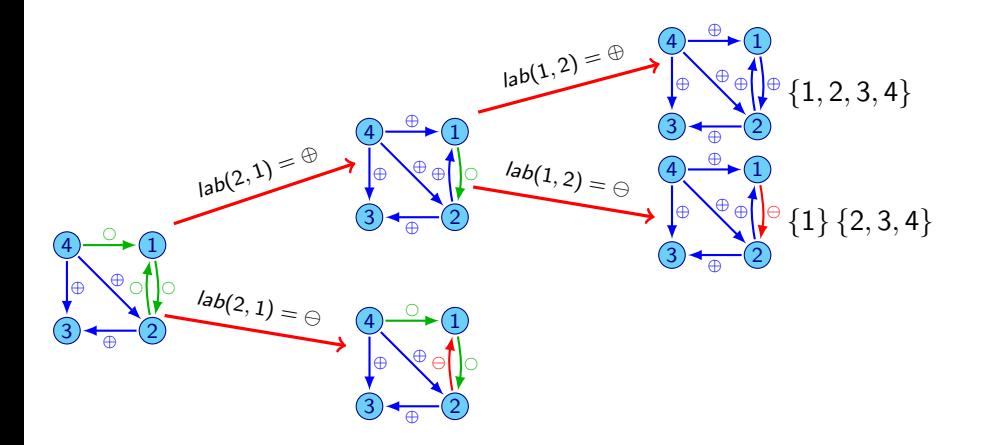

<span id="page-79-0"></span> $\leftarrow$ 

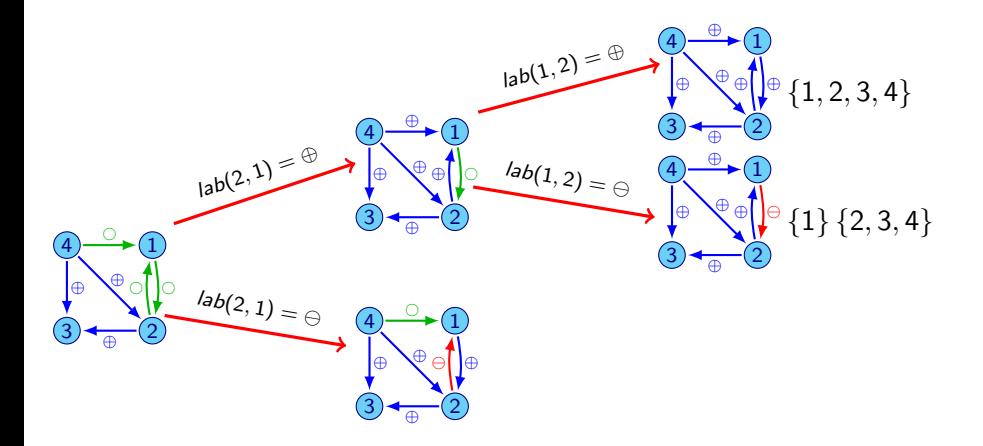

<span id="page-80-0"></span> $\leftarrow$ 

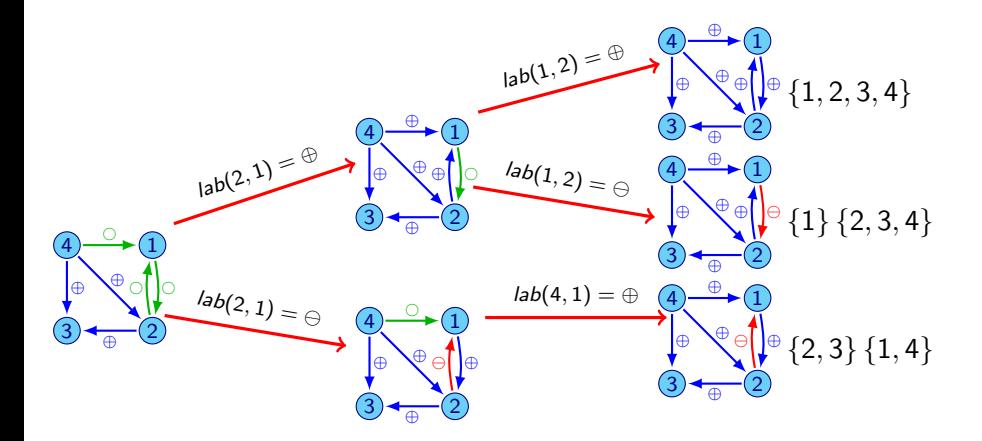

<span id="page-81-0"></span>4日)

<span id="page-82-0"></span>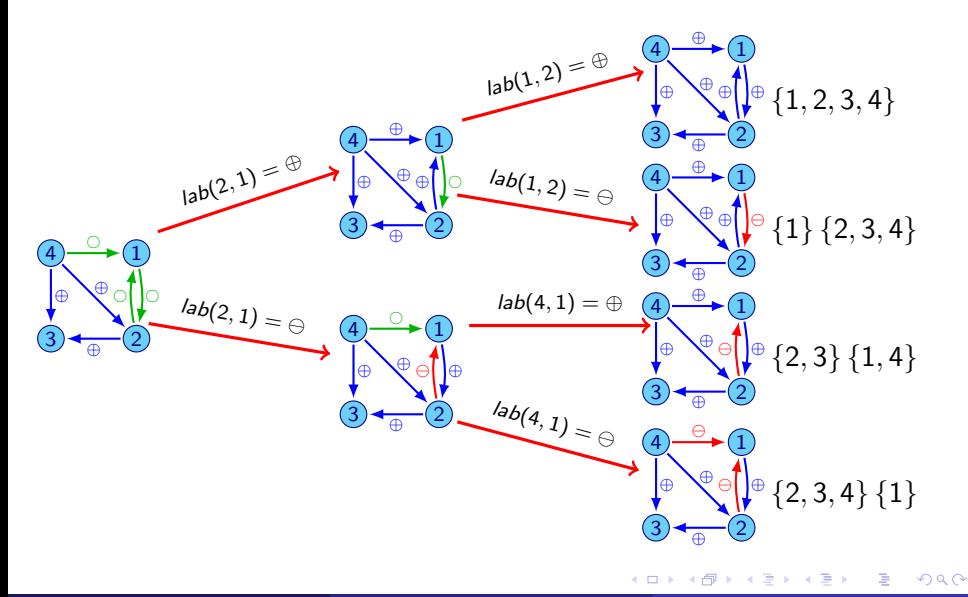

#### **Reduce**

#### **Definition**

Let  $(G, lab)$  be an update digraph and  $\{G_1, \ldots, G_k\}$  its positive strongly connected components. We define its reduced labeled digraph by  $R(G, lab) = (G_{rd} = (V_{rd}, A_{rd}), lab_{rd})$ , where:

 $V_{\text{rd}} = \{v_1, \ldots, v_k\}$ 

$$
\bullet \ \ A_{rd} = \big\{(v_i, v_j) | \exists (u, v) \in A(G) \cap (V(G_i) \times V(G_j)) \big\}
$$

 $lab_{rd}(v_i, v_j) = lab(u, v)$ , if there exists  $(u, v) \in (V(G_i) \times V(G_j)) \cap Sup(lab)$  and  $lab_{rd}(v_i, v_i) = \bigcirc$  otherwise

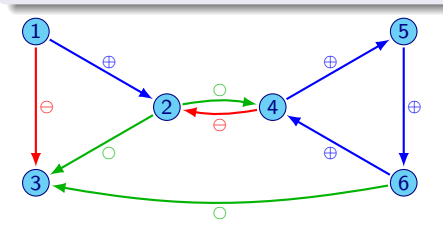

<span id="page-83-0"></span>モロメ メ母メ メミメス

#### **Reduce**

#### **Definition**

Let  $(G, lab)$  be an update digraph and  $\{G_1, \ldots, G_k\}$  its positive strongly connected components. We define its reduced labeled digraph by  $R(G, lab) = (G_{rd} = (V_{rd}, A_{rd}), lab_{rd})$ , where:

 $V_{\text{rd}} = \{v_1, \ldots, v_k\}$ 

$$
\bullet \ \ A_{rd} = \big\{(v_i, v_j) | \exists (u, v) \in A(G) \cap (V(G_i) \times V(G_j)) \big\}
$$

 $lab_{rd}(v_i, v_j) = lab(u, v)$ , if there exists  $(u, v) \in (V(G_i) \times V(G_j)) \cap Sup(lab)$  and  $lab_{rd}(v_i, v_i) = \bigcirc$  otherwise

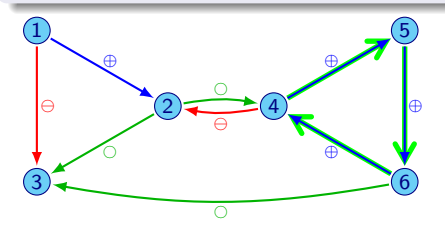

<span id="page-84-0"></span>∢ ロ ▶ . ∢ 伺 ▶ . ∢ ヨ ▶

#### **Reduce**

#### **Definition**

Let  $(G, lab)$  be an update digraph and  $\{G_1, \ldots, G_k\}$  its positive strongly connected components. We define its reduced labeled digraph by  $R(G, lab) = (G_{rd} = (V_{rd}, A_{rd}), lab_{rd})$ , where:

 $V_{\text{rd}} = \{v_1, \ldots, v_k\}$ 

$$
\bullet \ \ A_{rd} = \big\{(v_i, v_j) | \exists (u, v) \in A(G) \cap (V(G_i) \times V(G_j)) \big\}
$$

 $lab_{rd}(v_i, v_j) = lab(u, v)$ , if there exists  $(u, v) \in (V(G_i) \times V(G_j)) \cap Sup(lab)$  and  $lab_{rd}(v_i, v_i) = \bigcirc$  otherwise

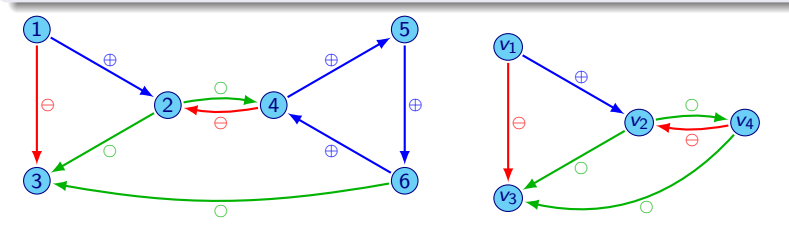

<span id="page-85-0"></span> $QQ$ 

モロメ メ母メ メミメス

## Strongly connected components

#### Divide by SCC

Let  $(G, lab)$  an update digraph with SCC  $G_1, \ldots, G_k$  (ordered) over its reverse extended digraph, then:

$$
\mathcal{S}(G, lab) = \mathcal{S}\left(\widetilde{G}_1, lab|_{A(G_1)}\right) \circ_n \cdots \circ_n \mathcal{S}\left(\widetilde{G}_k, lab|_{A(G_k)}\right)
$$

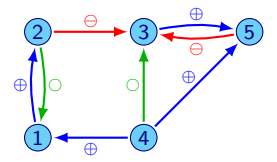

<span id="page-86-0"></span> $\leftarrow$ 

## Example: Division by SCC

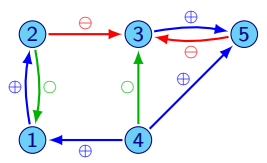

<span id="page-87-0"></span>э

4 0 8

 $\sim$ 

**Barrier** 

## Example: Division by SCC

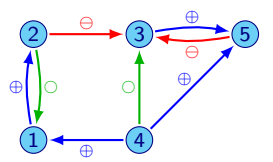

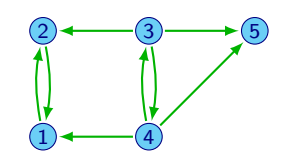

<span id="page-88-0"></span>∍

4日 8

×

# Example: Division by SCC

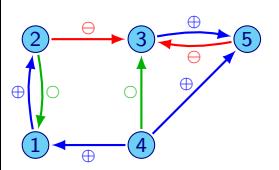

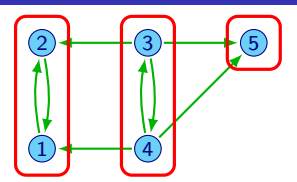

<span id="page-89-0"></span>∍

4 0 8

 $\sim$ 

 $\sim$ 

 $\sim$ 

# Example: Division by SCC

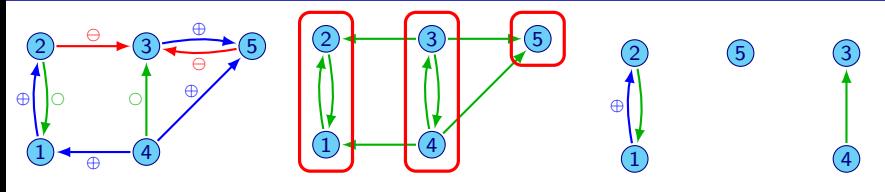

<span id="page-90-0"></span>∍

4日 8

 $\sim$ 

 $\sim$ 

### Example: Division by SCC

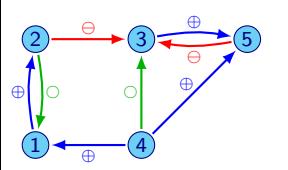

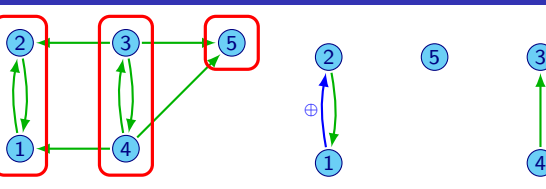

 $S(G[1,2], lab) = \{\{1,2\},\{2\}\}\$  $S(G[5], lab) = \{\{5\}\}\$ *S*(*G*[3*,* 4]*, lab*) = *{{*3*} {*4*} , {*4*} {*3*}}*

<span id="page-91-0"></span> $QQ$ 

5

 $\leftarrow$  m.

## Example: Division by SCC

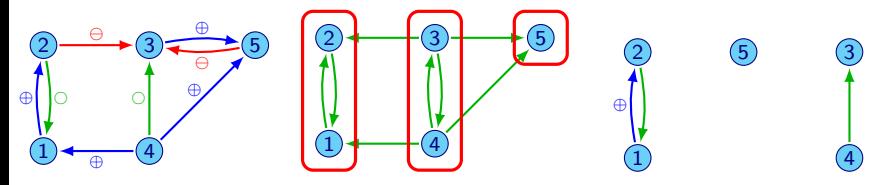

*S*(*G*[1*,* 2]*, lab*) = *{{*1*,* 2*} , {*2*} {*1*}}*  $S(G[5], lab) = \{\{5\}\}\$ *S*(*G*[3*,* 4]*, lab*) = *{{*3*} {*4*} , {*4*} {*3*}}*

Then,

$$
\mathcal{S}(G, lab) = \mathcal{S}(G[1, 2], lab) \circ_n \mathcal{S}(G[5], lab) \circ_n \mathcal{S}(G[3, 4], lab)
$$
\n
$$
= \{ \{1, 2\} \{5\}, \{2\} \{1\} \{5\} \circ_n \{ \{3\} \{4\}, \{4\} \{3\} \}
$$
\n
$$
= \{ \{1, 2\} \{5\} \{3\} \{4\}, \{1\} \{2\} \{5\} \{3\} \{4\}, \{1, 2\} \{5\} \{4\} \}
$$

<span id="page-92-0"></span> $\leftarrow$ 

#### **Bridges**

#### Divide by Bridges

Let (*G, lab*) a connected digraph, *G<sup>U</sup>* the underlying digraph of *G* and  $uv \in E(G_U)$  a bridge that divide *G* in *G*<sub>1</sub> and *G*<sub>2</sub>, then

$$
S(G, lab) = S(G_1, lab|_{A(G_1)}) \circ_{\{u,v\}} S(G_2, lab|_{A(G_2)})
$$

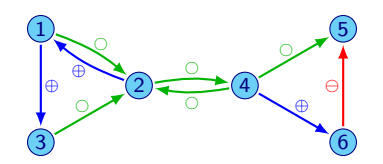

<span id="page-93-0"></span> $\leftarrow$ 

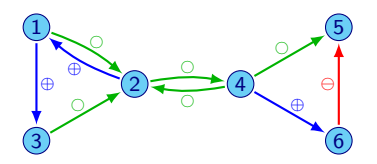

<span id="page-94-0"></span>∍

 $\leftarrow$ 

 $\rightarrow$ 

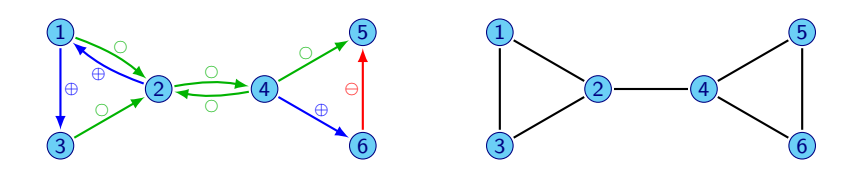

<span id="page-95-0"></span> $\leftarrow$ 

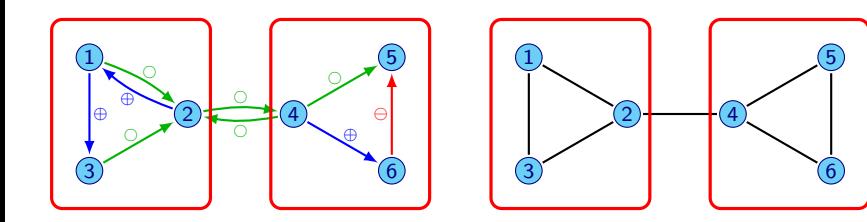

4日)

<span id="page-96-0"></span> $2Q$ 

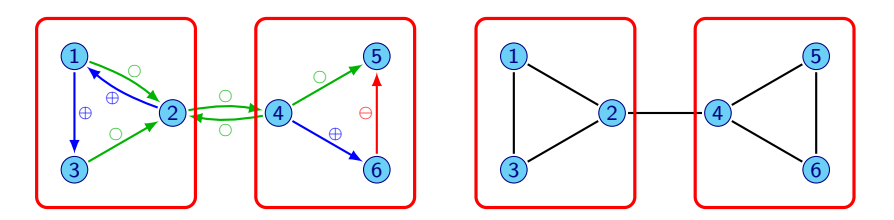

 $\mathcal{S}_1 \circ_{nrm_{2,4}} \mathcal{S}_2 = \{ \{1,2,3\} \,, \{3\} \,\{1,2\} \,, \{3\} \,\{1\} \,\{2\} \} \circ_{nrm_{2,4}} \, \{ \{6\} \,\{5\} \,\{4\} \,, \{6\} \,\{4\} \,\{5\} \}$ 

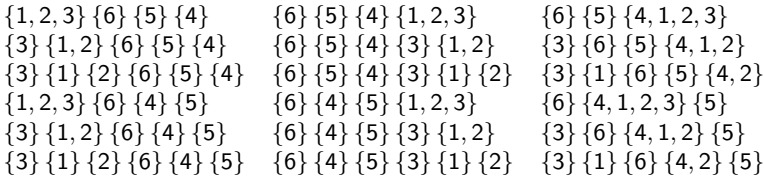

<span id="page-97-0"></span>**n** 

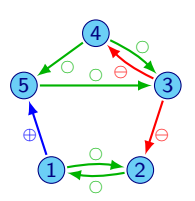

<span id="page-98-0"></span>∍

4日)

 $\sim$ 

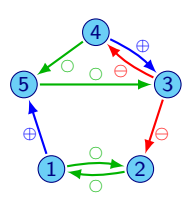

4日)

<span id="page-99-0"></span> $\sim$ 

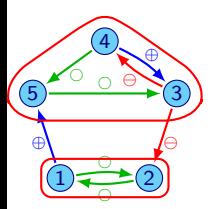

<span id="page-100-0"></span>∍

4日)

 $\sim$ 

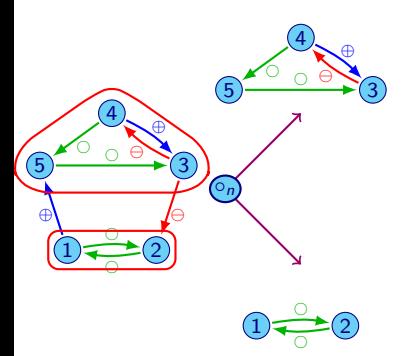

<span id="page-101-0"></span>∍

4日)

×

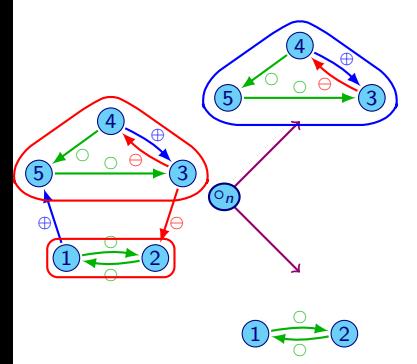

∍

4日)

×.

<span id="page-102-0"></span> $2Q$ 

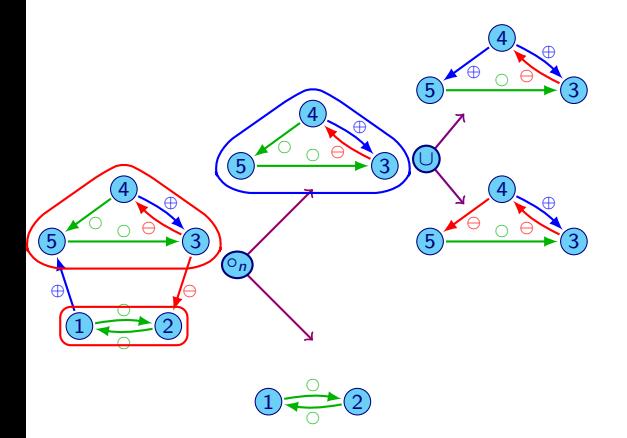

<span id="page-103-0"></span>∍

4日)

×

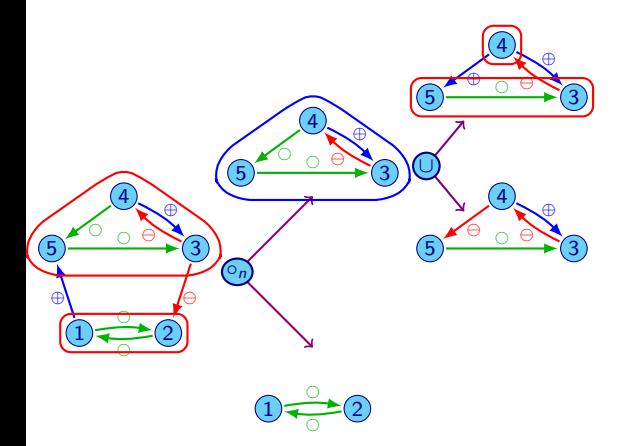

<span id="page-104-0"></span>∍

4日)

×.

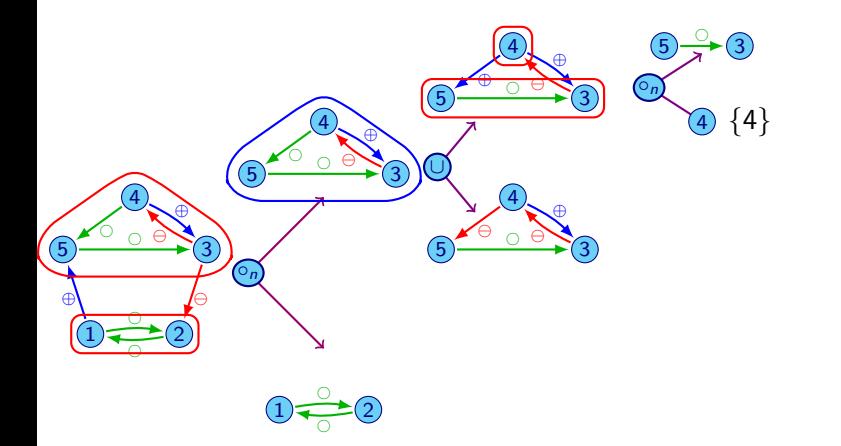

<span id="page-105-0"></span>∍

4日)

 $\sim$ 

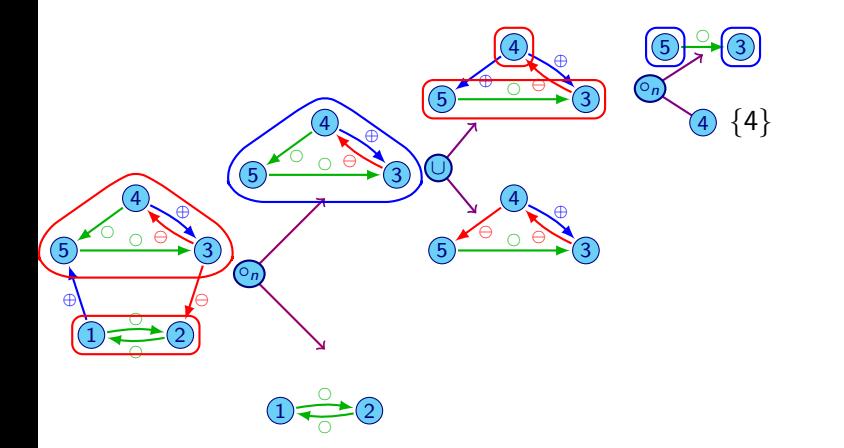

<span id="page-106-0"></span>∍

4日)

 $\mathbf{b}$  .

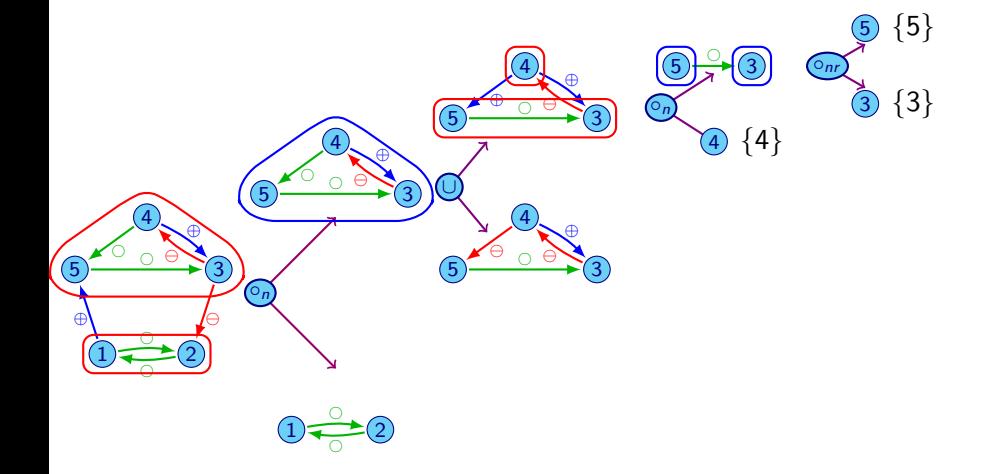

<span id="page-107-0"></span>∍

4日)

×
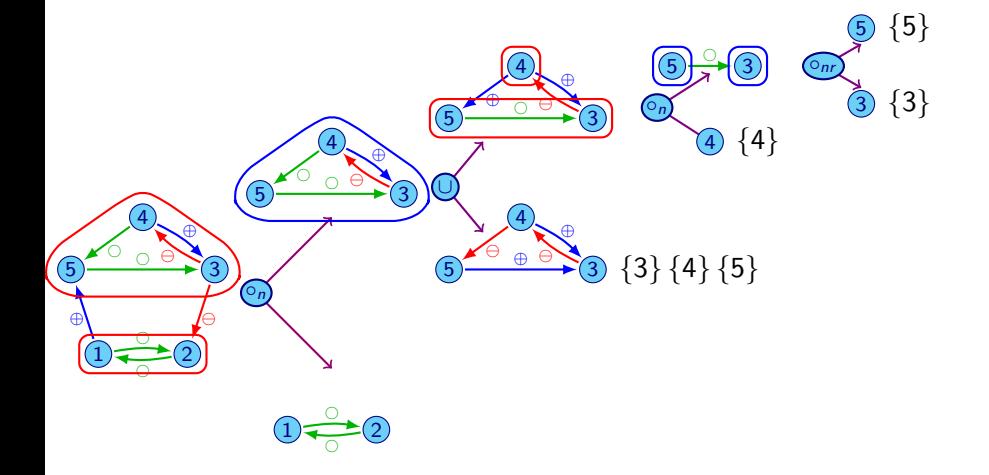

<span id="page-108-0"></span>∍

4日)

×

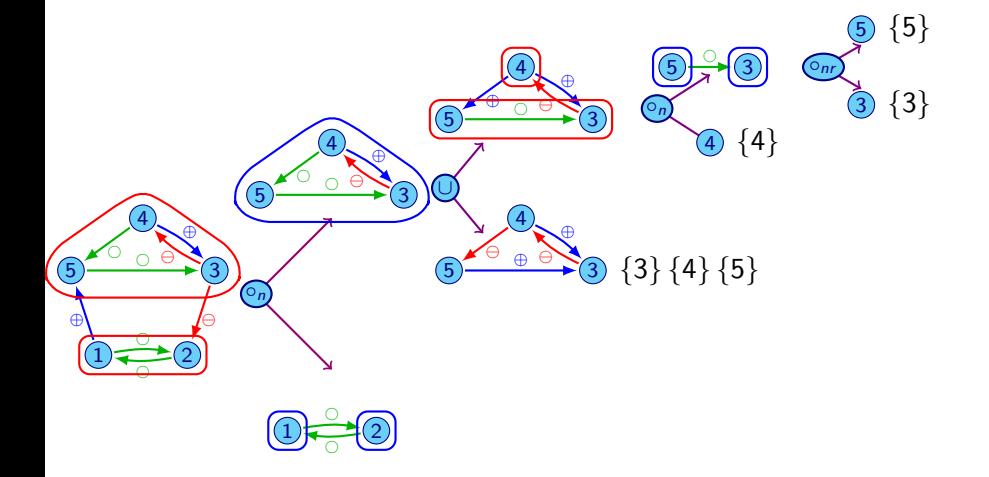

<span id="page-109-0"></span>∍

4日)

×

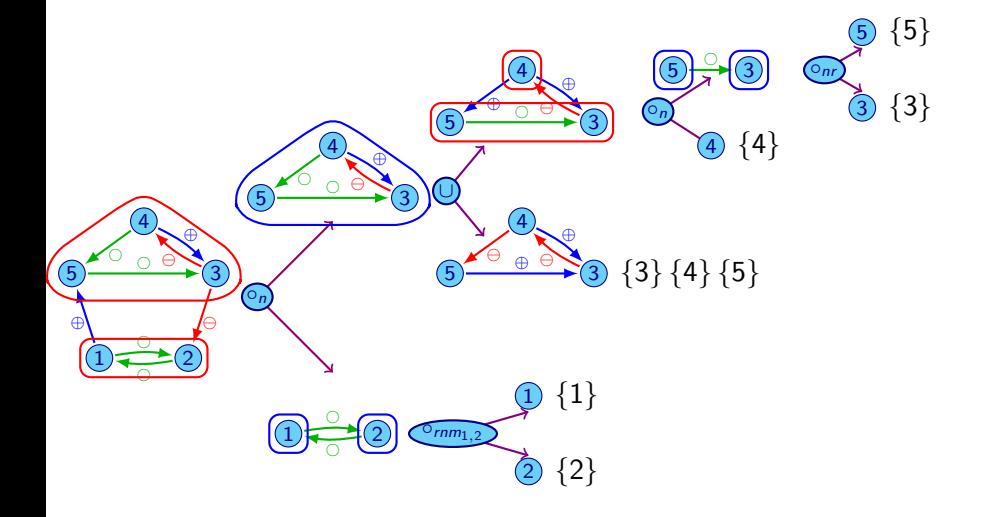

4日)

×

<span id="page-110-0"></span>∍

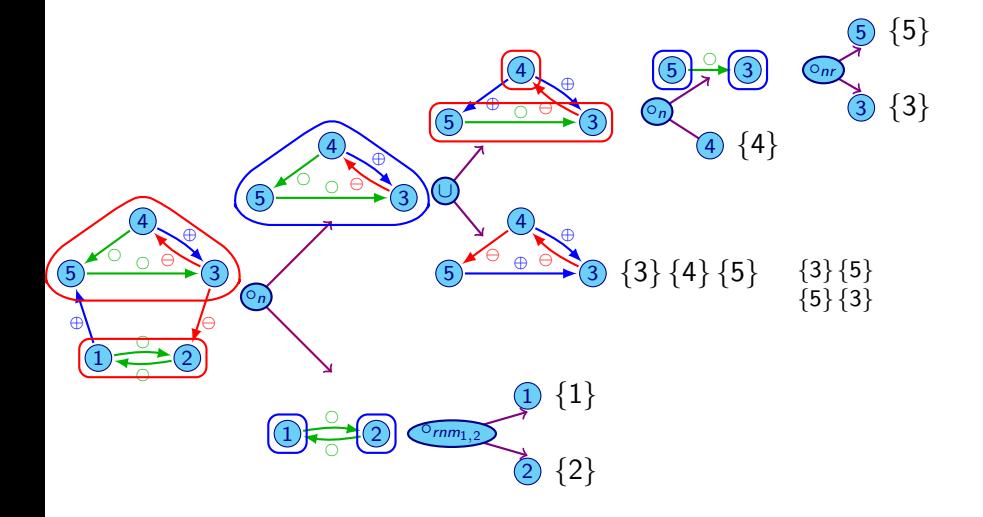

4日)

 $\sim$ 

<span id="page-111-0"></span>∍

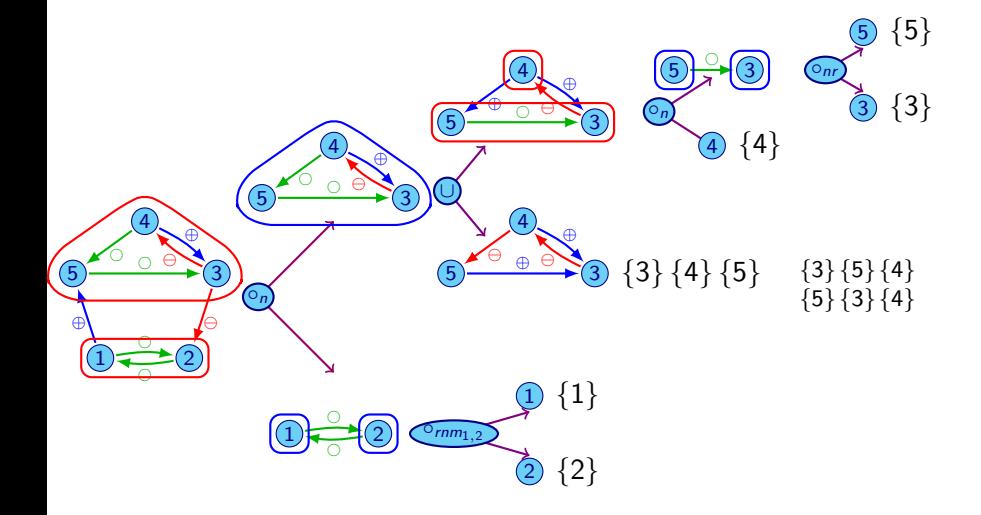

4日)

 $\mathbf{p}$ 

<span id="page-112-0"></span>∍

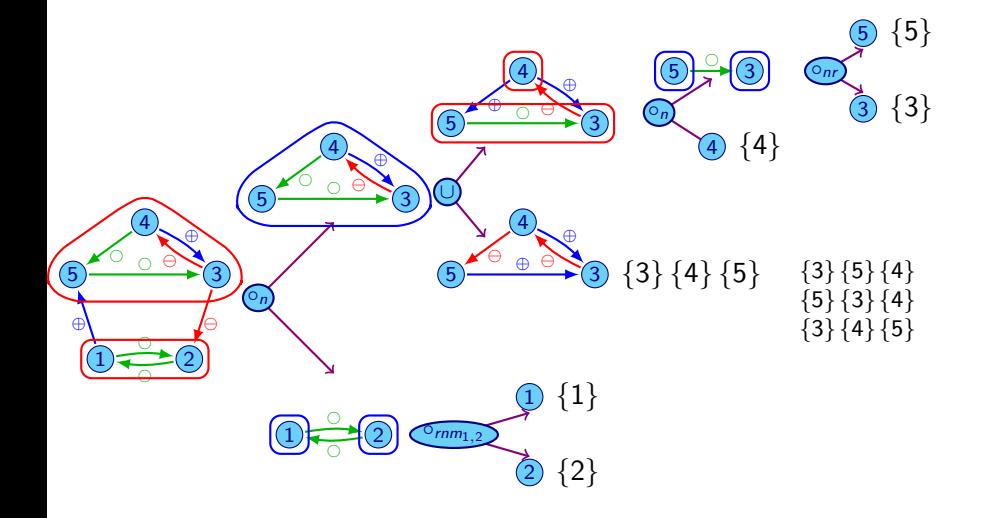

4日)

 $\mathbf{p}$ 

<span id="page-113-0"></span>∍

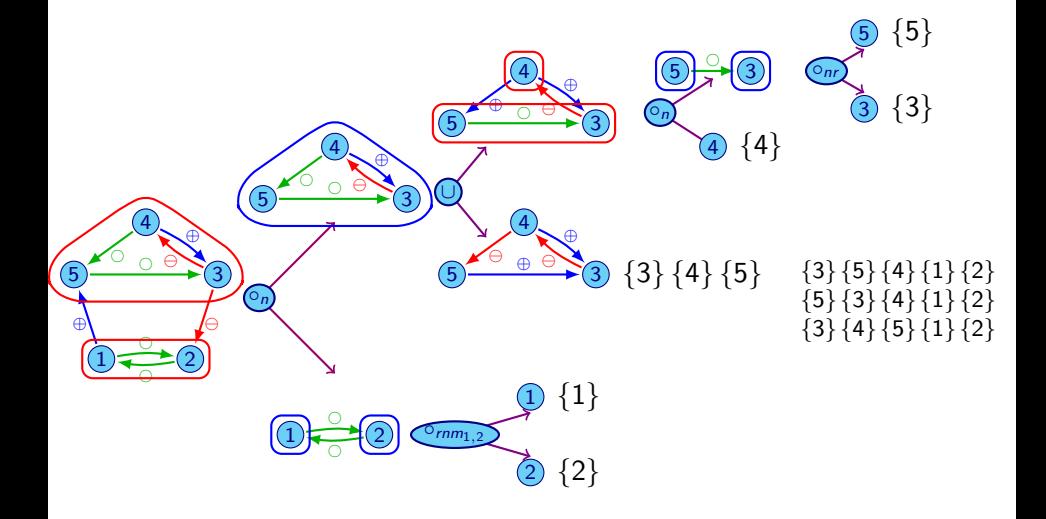

4日)

 $\sim$ ×.

<span id="page-114-0"></span> $QQ$ 

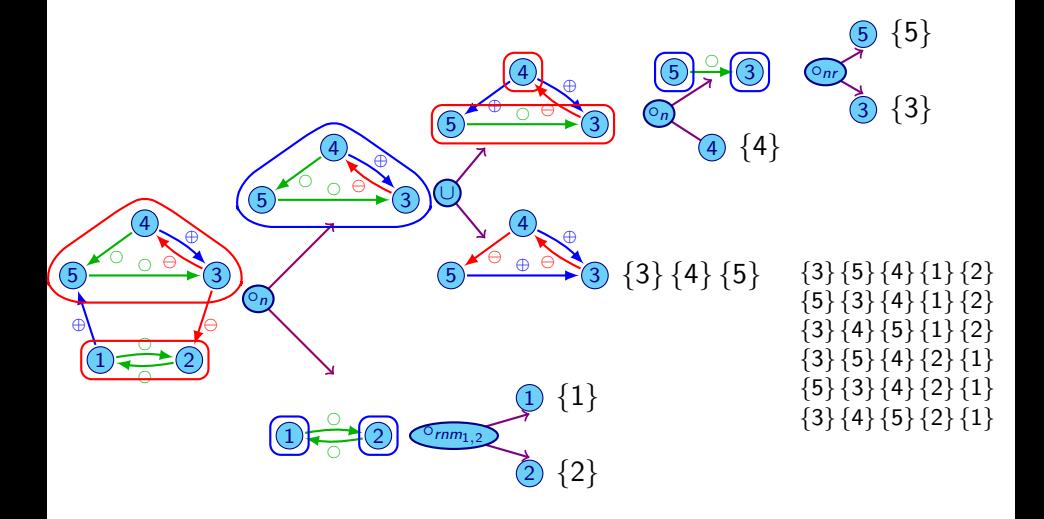

4日 8

<span id="page-115-0"></span> $\mathbf{E} = \mathbf{d}$ 41

<span id="page-116-0"></span>

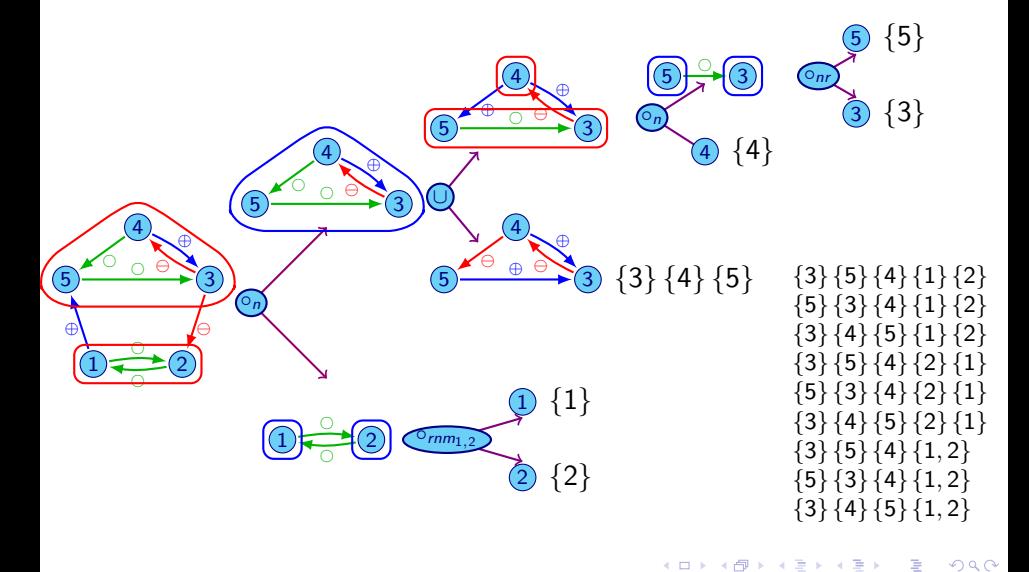

### **Results**

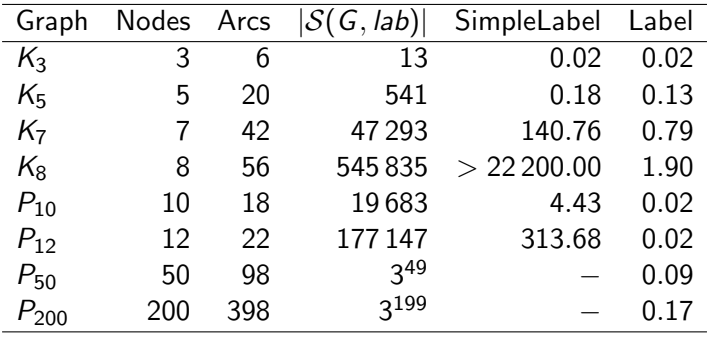

 $\rightarrow \equiv$ 

**K ロ ⊁ K 個 ⊁ K 差 ⊁** 

重

<span id="page-117-0"></span> $299$ 

# Results for the network of mammalian cell cycle

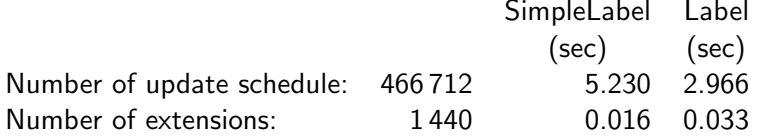

<span id="page-118-0"></span>Finally, only 216 non-equivalent update schedules have this cycle as an attractor.

#### **[References](#page-119-0)**

### References

1 Albert, R. and Othmer, H. G. (2003). The topology of the regulatory interactions predicts the expression pattern of the drosophila segment polarity genes. *Journal of Theoretical Biology*, 223, 1–18. 2 Aracena, J., Goles, E., Moreira, A., and Salinas, L. (2009). On the robustness of update schedules in Boolean networks. *Biosystems*, 97, 1–8. 3 Aracena, J., Fanchon, E., Montalva, M., and Noual, M. (2011). Combinatorics on update digraphs in Boolean networks. *Discrete Applied Mathematics*, 159(6), 401–409. 4 Aracena, J., G´omez, L., and Salinas, L. (2013a). Limit cycles and update digraphs in Boolean networks. *Discrete Applied Mathematics*, 161, 1–2. 5 Aracena, J., Demongeot, J., Fanchon, E., and Montalva, M. (2013b). On the number of different dynamics in boolean networks with deterministic update schedules. *Mathematical biosciences*, 242(2), 188–194. 6 Davidich, M. I. and Bornholdt, S. (2008). Boolean network model predicts cell cycle sequence of fission yeast. *PloS one*, 3(2), e1672. 7 Demongeot, J., Hazgui, H., Amor, H. B., and Waku, J. (2014). Stability, complexity and robustness in population dynamics. *Acta biotheoretica*, 62(3), 243–284. 8 Elena, A. (2009). *Robustesse des réseaux d'automates booleéns a seuil aux modes d'itération. Application a la modélisation des réseaux de régulation génétique*. Ph.D. thesis, Université Joseph Fourier (Grenoble I), Grenoble, France. 9 Fauré, A., Naldi, A., Chaouiya, C., and Thieffry, D. (2006). Dynamical analysis of a generic Boolean model for the control of the mammalian cell cycle. *Bioinformatics*, 22, 124–131. 10 Goles, E. and Noual, M. (2012). Disjunctive networks and update schedules. *Advances in Applied Mathematics*, 48, 646–662. 11 Goles, E. and Salinas, L. (2008). Comparison between parallel and serial dynamics of Boolean networks. *Theoretical Computer Science*, 396, 247–253. 12 Goles, E., Montalva, M., and Ruz, G. (2013). Deconstruction and dynamical robustness of regulatory networks: Application to the yeast cell cycle networks. *Bull Math Biol*, 75, 939–966.

<span id="page-119-0"></span> $200$ 

∢ ロ ▶ . ∢ 伺 ▶ . ∢ ヨ ▶

#### **[References](#page-120-0)**

- **13** Kauffman, S. (1969). Metabolic stability and epigenesis in randomly connected nets. *Journal of Theoretical Biology*, 22, 437–67.
- 14 Kauffman, S., Peterson, C., Samuelsson, B., and Troein, C. (2003). Random Boolean network models and the yeast transcriptional network. *Proceedings of the National Academy of Sciences*, 100, 14796–14799.
- 15 Li, F., Long, T., Lu, Y., Ouyang, Q., and Tang, C. (2004). The yeast cell-cycle network is robustly designed. *Proceedings of the National Academy of Sciences of the United States of America*, 101(14), 4781–4786.
- 16 Marques-Pita, M. and Rocha, L. M. (2013). Canalization and control in automata networks: Body segmentation in drosophila melanogaster. *PLoS ONE*, 8(3).
- 17 Mendoza, L. and Alvarez-Buylla, E. (1998). Dynamics of the genetic regulatory network for arabidopsis thaliana flower morphogenesis. *Journal of Theoretical Biology*, 193, 307–319.
- 18 Meng, M. and Feng, J. (2014). Function perturbations in Boolean networks with its application in a d. melanogaster gene network. *European Journal of Control*, 20(2), 87 – 94.
- 19 Mortveit, H. and Reidys, C. (2001). Discrete, sequential dynamical systems. *Discrete Mathematics*, 226, 281–295.
- 20 Robert, F. (1986). *Discrete Iterations: A Metric Study*. Springer-Verlag, Berlin.
- 21 Ruz, G. A. and Goles, E. (2013). Learning gene regulatory networks using the bees algorithm. *Neural Computing and Applications*, 22(1), 63–70.
- 22 Ruz, G. A., Goles, E., Montalva, M., and Fogel, G. B. (2014a). Dynamical and topological robustness of the mammalian cell cycle network: A reverse engineering approach. *Biosystems*, 115, 23–32.
- 23 Ruz, G. A., Timmermann, T., Barrera, J., and Goles, E. (2014b). Neutral space analysis for a boolean network model of the fission yeast cell cycle network. *Biological Research*, 47(1), 64.
- 24 Sánchez-Corrales, Y.-E., Álvarez-Buylla, E. R., and Mendoza, L. (2010). The arabidopsis thaliana flower organ specification gene regulatory network determines a robust differentiation process. *Journal of Theoretical Biology*, 264, 971–983.
- 25 Singh, A., Nascimento, J. M., Kowar, S., Busch, H., and Boerries, M. (2012). Boolean approach to signalling pathway modelling in hgf-induced keratinocyte migration. *Bioinformatics*, 28(18), i495–i501.
- 26 Tarjan, R. (1972). Depth-first search and linear graph algorithms. *SIAM Journal on Computing*, 1(2), 146–160.
- 27 Thomas, R. (1973). Boolean formalization of genetic control circuits. *Journal of Theoretical Biology*, 42, 563–585.

<span id="page-120-0"></span> $\Omega$ 

イロト イ伊 トイヨ トイヨト